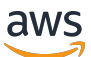

Transición de la zona de AWS aterrizaje a AWS Control Tower

# AWS Guía prescriptiva

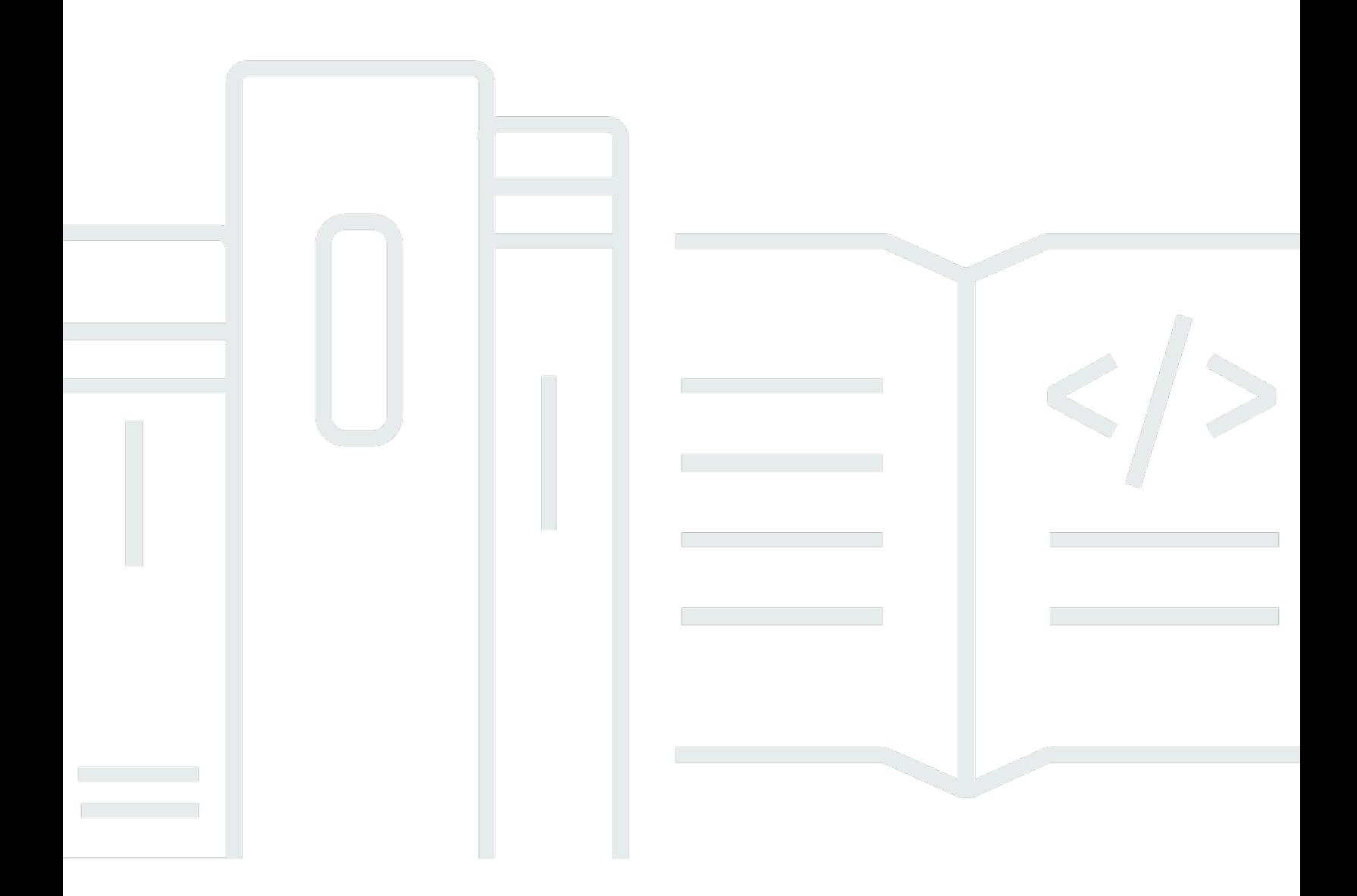

Copyright © 2024 Amazon Web Services, Inc. and/or its affiliates. All rights reserved.

# AWS Guía prescriptiva: Transición de la zona de AWS aterrizaje a AWS Control Tower

Copyright © 2024 Amazon Web Services, Inc. and/or its affiliates. All rights reserved.

Las marcas comerciales y la imagen comercial de Amazon no se pueden utilizar en relación con ningún producto o servicio que no sea de Amazon, de ninguna manera que pueda causar confusión entre los clientes y que menosprecie o desacredite a Amazon. Todas las demás marcas registradas que no son propiedad de Amazon son propiedad de sus respectivos propietarios, que pueden o no estar afiliados, conectados o patrocinados por Amazon.

# **Table of Contents**

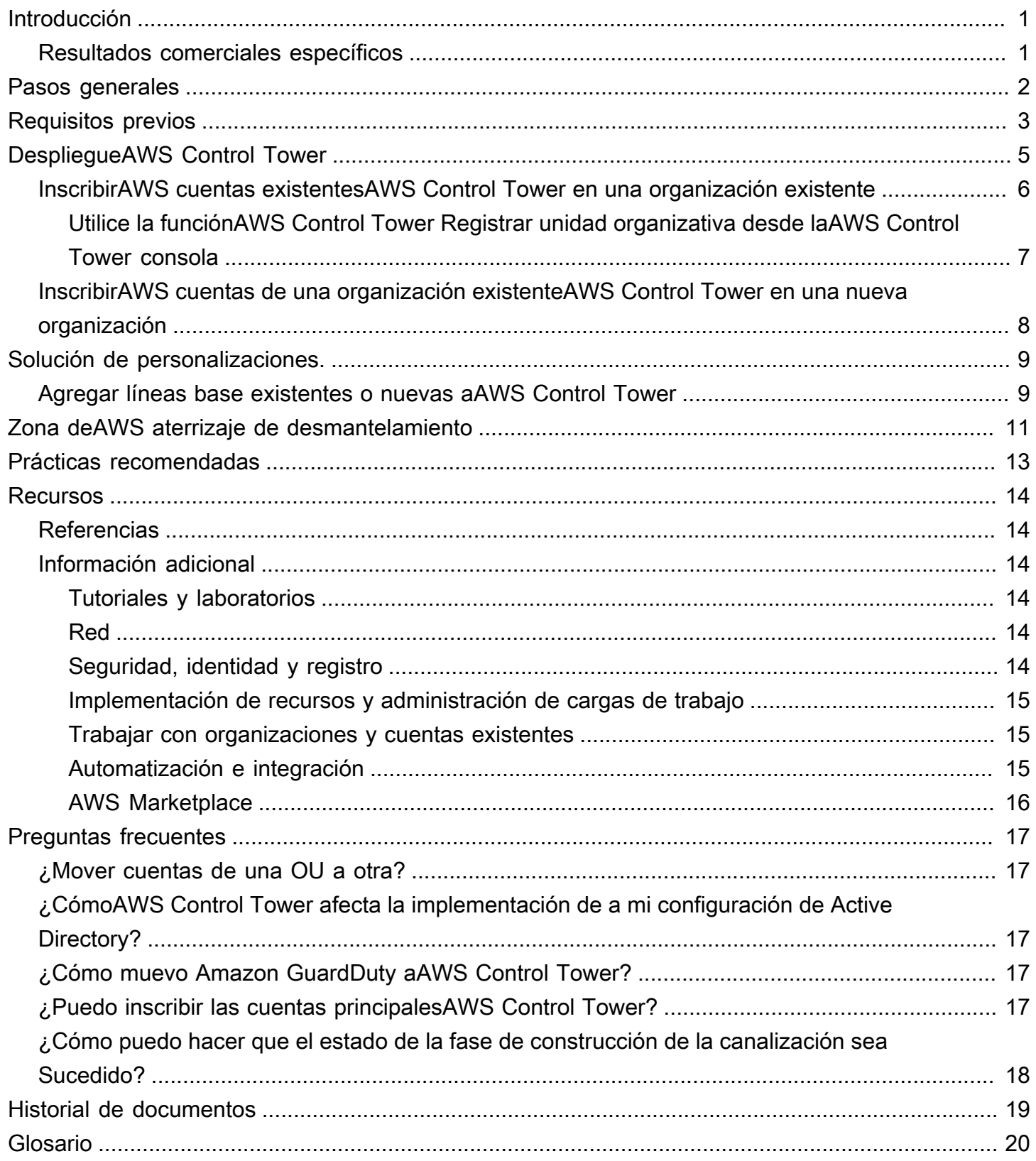

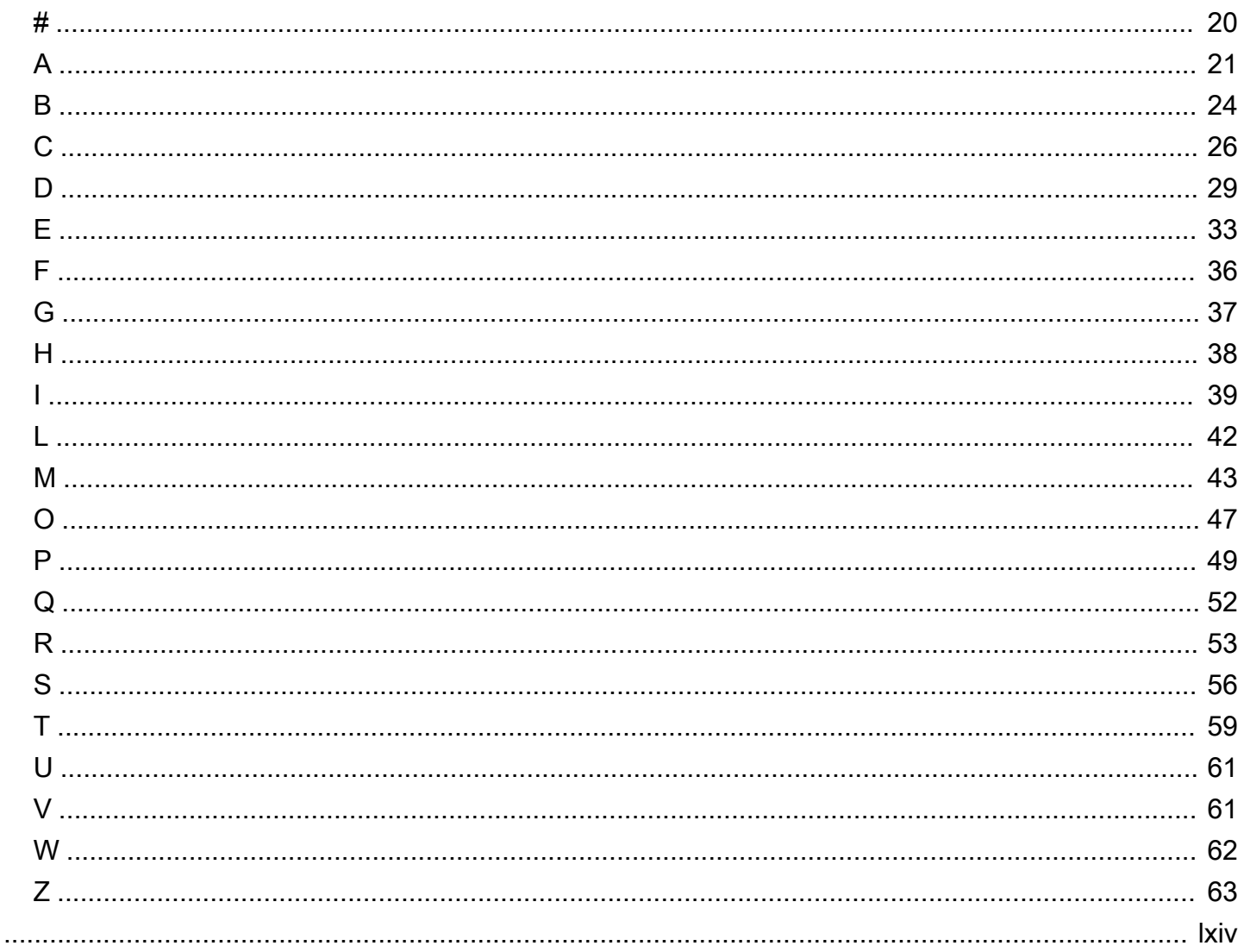

# <span id="page-4-0"></span>Transición de la zona deAWS aterrizaje aAWS Control Tower

Gaurav Gupta, Amazon Web Services (AWS)

Febrero de 2022 ([historial del documento](#page-22-0))

Con la gran cantidad de opciones de diseño, configurar un entorno multicuenta puede llevar mucho tiempo. Puede implicar la configuración de varias cuentas y servicios y requerir un conocimiento profundo de Amazon Web Services (AWS). La soluciónAWS Landing Zone le ayuda a configurar más rápidamente unAWS entorno seguro y multicuenta según lasAWS mejores prácticas.

A medida que la adopción de la soluciónAWS Landing Zone ha crecido con el tiempo, también ha aumentado la complejidad que implica administrar y personalizar la solución. Para abordar esto,AWS lanzó un nuevo servicio,AWS Control Tower.

AWS Control Towerestá pensado para organizaciones con varias cuentas y equipos que buscan una forma eficaz de configurar su nuevoAWS entorno multicuenta y gobernar a gran escala. Con elloAWS Control Tower, los administradores de la nube pueden estar seguros de que las cuentas de su organización cumplen con las políticas establecidas y los creadores pueden aprovisionar rápidamente nuevas cuentas de AWS.

Dado que el desarrollo activo de la solución de zona deAWS aterrizaje se ha detenido, es importante considerar la posibilidad de hacer la transición de la zona deAWS aterrizaje aAWS Control Tower.

## <span id="page-4-1"></span>Resultados comerciales específicos

- Adopción más rápida de laAWS nube a través de unAWS entorno preparado con administración automatizada de políticas de seguridad, operaciones y cumplimiento
- Se reducen los riesgos empresariales al migrar las cargas de trabajo aAWS través de controles preventivos, de detección y de cumplimiento establecidos
- Gestión más eficiente de las políticas de seguridad, operaciones y cumplimiento mediante el uso del panel integrado

# <span id="page-5-0"></span>Pasos generales para la transición

- Al realizar la implementaciónAWS Control Tower en una organización existente, asegúrese de comprobar las cuotas existentes para elAWS Organizations lugar en el que tiene desplegadaAWS Landing Zone. Para obtener más información sobre el uso de una organización existente, consulte la [AWSdocumentación](https://docs.aws.amazon.com/controltower/latest/userguide/existing-orgs.html).
- InscribaAWS las cuentas existentesAWS Control Tower registrando la unidad organizativa (OU) mediante la función [Registrar OU](https://docs.aws.amazon.com/controltower/latest/userguide/how-to-register-existing-ou.html).
- Tras la inscripción, compruebe las nuevasAWS Control Tower [barandillas](https://docs.aws.amazon.com/controltower/latest/userguide/guardrails.html) para confirmar que las barandillas no bloquean otro recurso que desee utilizar.
- Implemente [las personalizaciones de laAWS Control Tower solución para](https://aws.amazon.com/solutions/implementations/customizations-for-aws-control-tower/) integrar las CloudFormation plantillas de referencia o las políticas de control de servicios (SCP) existentes.
- Cuando proceda, desmantele los recursos desplegados por la soluciónAWS Landing Zone.

# <span id="page-6-0"></span>Requisitos previos

- En tu cuentaAWS Organizations de administración, comprueba las cuotas de los siguientes servicios:
	- AWS CloudTrail
	- AWS Config
	- AWS CloudFormation StackSets
	- AWS Organizationscuenta de administración
	- Políticas de control de servicios
- Realice un inventario y una evaluación de su entorno de zona deAWS aterrizaje actual. Como mínimo, consulta los siguientes recursos:
	- AWSmanifest.yamlArchivo de zona de aterrizaje
		- Líneas base adicionales
		- Service Catalog
	- Región de AWSdóndeAWS IAM Identity Center está configurado, si se usa
	- AWS CloudFormationconjuntos de pilas
	- Personalizaciones implementadas
- Si utilizas una organización nueva, crea una dirección de correo electrónico para la cuentaAWS Control Tower de administración. (Esto no es obligatorio si utiliza una organización existente para laAWS Control Tower implementación).

Asegúrese de que esta dirección de correo electrónico no se haya utilizado nuncaAWS antes.

• (Opcional) Cree una dirección de correo electrónico para la cuenta de archivo de registros. (Esto no es obligatorio si utiliza una organización existente para laAWS Control Tower implementación).

Asegúrese de que esta dirección de correo electrónico no se haya utilizado nuncaAWS antes.

• (Opcional) Cree una dirección de correo electrónico para la cuenta de auditoría. (Esto no es obligatorio si utilizas una cuenta existente).

Asegúrese de que esta dirección de correo electrónico no se haya utilizado nuncaAWS antes.

Para obtener más información sobreAWS Control Tower las cuentas, consulte [Acerca deAWS las](https://docs.aws.amazon.com/controltower/latest/userguide/accounts.html)  [cuentas enAWS Control Tower.](https://docs.aws.amazon.com/controltower/latest/userguide/accounts.html)

• Asegúrese de no utilizar laAWS CodePipeline canalización paraAWS Landing Zone durante esta transición. En la consolaAWS de administración, en la páginaAWS -Control-Tower-Pipeline, elija Deshabilitar la transición entre la etapa de origen y la etapa de creación en la canalización deAWS Landing Zone.

# <span id="page-8-0"></span>DespliegueAWS Control Tower en una organizaciónAWS de zona de aterrizaje

En este escenario se detallan los pasos necesarios para la implementaciónAWS Control Tower en unaAWS Organizations organización que actualmente ejecuta la soluciónAWS Landing Zone.

- 1. Asegúrese de poder crear dos cuentas nuevas sin superar las cuotas de servicio actuales. Si es necesario, [solicite aumentos de cuota de servicio.](https://docs.aws.amazon.com/general/latest/gr/aws_service_limits.html) Las nuevas cuentas se implementarán como parte delAWS Control Tower despliegue, a menos que utilices [cuentas existentes](https://aws.amazon.com/about-aws/whats-new/2022/05/aws-control-tower-now-use-customer-provided-core-accounts/) de la landing zone que utilizaste paraAWS Landing Zone.
- 2. Si lo está utilizando actualmenteAWS IAM Identity Center,AWS Control Tower impleméntelo en la mismaAWS región en la que está configurado IAM Identity Center.
- 3. En laAWS Organizations consola, selecciona Deshabilitar el acceso de confianza aAWS Config losAWS CloudTrail servicios si están activados. Para obtener más información, consulte la [documentación del AWS.](https://docs.aws.amazon.com/organizations/latest/userguide/orgs_integrate_services.html)
- 4. Implemente AWS Control Tower. Para obtener más información, consulte la [documentación del](https://docs.aws.amazon.com/controltower/latest/userguide/getting-started-with-control-tower.html#getting-started-configure)  [AWS.](https://docs.aws.amazon.com/controltower/latest/userguide/getting-started-with-control-tower.html#getting-started-configure)

Esto es lo que cabe esperar cuando configure su zona de inicio de AWS Control Tower en una organización existente.

- Puede tener una landing zone en cadaAWS Organizations organización.
- AWS Control Towerutiliza la cuenta de administración de suAWS Organizations organización actual como su cuenta de administración. No se necesita una nueva cuenta de administración.
- AWS Control Towerconfigura dos cuentas nuevas en una unidad organizativa de seguridad registrada: una cuenta de auditoría y una cuenta de archivo de registros, a menos que utilice cuentas existentes durante la configuración. Si utiliza cuentas existentes,AWS Control Tower moverá las cuentas de auditoría y archivo de registros a la unidad organizativa que creó durante laAWS Control Tower implementación.
- Las cuotas de servicio de su organización deben ser adecuadas para la creación de estas dos cuentas adicionales.
- Tras el lanzamiento,AWS Control Tower las barreras se aplican automáticamente a las cuentas de esa unidad organizativa.

• Puede inscribir másAWS cuentas existentes en una OU que se rija por ellaAWS Control Tower, de modo que se apliquen las medidas de protección a esas cuentas.

Si desea inscribir cualquierAWS cuenta o unidad organizativa existenteAWS Control Tower después de configurarla, consulte la sección [InscribirAWS cuentas existentesAWS Control Tower en una](#page-9-0)  [organización existente](#page-9-0) de la guía.

# <span id="page-9-0"></span>InscribirAWS cuentas existentesAWS Control Tower en una organización existente

Puede ampliarAWS Control Tower la gobernanza a unaAWS cuenta individual existente al inscribirla en una unidad organizativa (OU) que ya esté gobernada porAWS Control Tower. Las cuentas aptas existen en unidades organizativas no registradas que forman parte de la misma organización de AWS Organizations que la unidad organizativa de AWS Control Tower.

Puede registrar una unidad organizativaAWS Control Tower desde laAWS Control Tower consola. Cuando registre una OU,AWS Control Tower se inscribirán todas las cuentas de la OU enAWS Control Tower.

Recomendamos registrar una unidad organizativa en lugar de registrar cuentas individuales. La ventaja de este enfoque es que el ID de la OU no cambia. Si tiene políticas o reglas que usen el ID de la unidad organizativa, no necesitará realizar ningún cambio.

Antes de inscribirAWS cuentas enAWS Control Tower, elimine las instancias deAWS CloudFormation pila del conjunto de pilas denominadoAWS-Landing-Zone-Baseline-EnableConfig. En cada cuenta que desee inscribir, en cadaAWS región en la queAWS Control Tower esté implementada, debe eliminar la instancia deAWS-Landing-Zone-Baseline-EnableConfig pila. Dado que eliminar el conjunto de pilas completo lleva tiempo, recomendamos eliminar las instancias de pila solo para las cuentas que esté inscribiendo. Lo ideal sería eliminar las instancias de la pila de una cuenta específica como resultado la eliminación delAWS Config grabador y el canal de entrega. Ejecute los siguientes comandos para la cuenta para comprobar la eliminación.

aws configservice describe-configuration-recorders --region <region\_name> aws configservice describe-delivery-channels --region <region\_name>

# <span id="page-10-0"></span>Utilice la funciónAWS Control Tower Registrar unidad organizativa desde laAWS Control Tower consola

Antes de registrar una unidad organizativa completa que tengaAWS cuentas existentes, asegúrese de hacer lo siguiente:

• Elimine elAWS Config grabador y el canal de entrega de todas las regiones de todas las cuentas de esa unidad organizativa, como se mencionó anteriormente.

Para obtener más información, consulte [Registrar una unidad organizativa existente conAWS Control](https://docs.aws.amazon.com/controltower/latest/userguide/importing-existing.html)  [Tower](https://docs.aws.amazon.com/controltower/latest/userguide/importing-existing.html).

Después de inscribir una cuentaAWS Control Tower, verá otro producto aprovisionado en el Service Catalog para la cuenta que ha inscrito. El nombre del producto suministrado tendrá el prefijo Enroll-. Esto significa que ahora tiene dos productos aprovisionados en Service Catalog para una sola cuenta:

- Un producto aprovisionado desde la máquina expendedora de cuentas deAWS Landing Zone
- Un producto aprovisionado desde la inscripción enAWS Control Tower

Tienes la opción de cancelar el producto aprovisionado para una cuenta deAWS Landing Zone, pero te recomendamos que esperes hasta que finalice la transición.

Cuando cancele el producto aprovisionado para las cuentas vendidas en el entornoAWS Landing Zone, laTerminate operación comenzará a eliminar los conjuntos deAWS CloudFormation pilas de referencia asociados, que quizás desee conservar. Asegúrese de evaluar los conjuntos de pilas de referencia en manifest.yaml y comprender las implicaciones de eliminar los conjuntos de pilas. Si tiene algún recurso en los conjuntos de pilas que desee conservar, evite eliminar el producto aprovisionado. Si se elimina parcialmente, el producto aprovisionado pasará a estar contaminado en la consola del Service Catalog.

Como alternativa, puede conservar el producto aprovisionado creado por Account Vending Machine deAWS Landing Zone.

# <span id="page-11-0"></span>InscribirAWS cuentas de una organización existenteAWS Control Tower en una nueva organización

Es posible que desee realizar la implementaciónAWS Control Tower en unaAWS Organizations organización nueva. Para configurarAWS Control Tower en una nueva organización, complete los siguientes pasos:

- 1. Crea una [AWScuenta](https://aws.amazon.com/premiumsupport/knowledge-center/create-and-activate-aws-account/) nueva.
- 2. DespliegueAWS Control Tower en la cuenta recién creada.
- 3. Para migrar unaAWS cuenta de una organización existente a la nueva organización en la que se implementóAWS Control Tower, consulte las [instrucciones.](https://aws.amazon.com/premiumsupport/knowledge-center/organizations-move-accounts/) Es importante revisar y comprender todos los aspectos relacionados con el acceso a la cuenta, la facturación, las licencias y los impuestos.
- 4. Para entender el proceso de migración deAWS cuentas entre organizaciones, consulta la entrada del blog [Migración de cuentas entre organizacionesAWS Organizations con facturación](https://aws.amazon.com/blogs/mt/migrating-accounts-between-aws-organizations-with-consolidated-billing-to-all-features/)  [consolidada a todas las funciones](https://aws.amazon.com/blogs/mt/migrating-accounts-between-aws-organizations-with-consolidated-billing-to-all-features/).
- 5. Comience a inscribir laAWS cuenta enAWS Control Tower. Para realizar la inscripción, consulte la sección [InscribirAWS cuentas existentesAWS Control Tower en una organización existente.](#page-9-0)

# <span id="page-12-0"></span>Implementación de las personalizaciones para laAWS Control Tower solución

Para implementar políticas de control de servicios (SCP),AWS CloudFormation plantillas personalizadas y plantillas de referencia en sus cuentas inscritas, puede implementar la [solución](https://aws.amazon.com/solutions/implementations/customizations-for-aws-control-tower/)  [Customizations for Control Tower.](https://aws.amazon.com/solutions/implementations/customizations-for-aws-control-tower/)

La plantilla lanza lo siguiente:

- Un [AWS CodePipelineo](https://aws.amazon.com/codepipeline/)leoducto
- Proyectos de [AWS CodeBuild](https://aws.amazon.com/codebuild/)
- [AWS Step Functionsf](https://aws.amazon.com/step-functions/)lujos de trabajo
- Funciones de [AWS Lambda](https://aws.amazon.com/lambda/)
- Una regla [de EventBridge eventos de Amazon](https://aws.amazon.com/eventbridge/)
- Una [cola de Amazon Simple Queue Service](https://aws.amazon.com/sqs/) (Amazon SQS)
- Un bucket de [Amazon Simple Storage Service](https://aws.amazon.com/s3/) (Amazon S3) que contiene un paquete de configuración de ejemplo.

La solución también puede crear un [AWS CodeCommitr](https://aws.amazon.com/codecommit/)epositorio para contener el paquete de configuración de ejemplo, en lugar de utilizar el bucket S3.

# <span id="page-12-1"></span>Agregar líneas base existentes o nuevas aAWS Control Tower

EnAWS Landing Zone, puede desplegar recursos mediante conjuntos deAWS CloudFormation pilas al crear la cuenta. Esos conjuntos de pilas también se denominan recursos de referencia en elmanifest.yaml archivo. Se implementanAWS Control Tower como conjuntos de pilas o políticas de control de servicios (SCP). Para integrar estos recursos de referenciaAWS Control Tower, consulte los siguientes pasos. También puede modificar las líneas base durante el proceso.

- 1. Implemente [las personalizaciones de](https://aws.amazon.com/solutions/implementations/customizations-for-aws-control-tower/) laAWS Control Tower solución en la cuenta de administración de suAWS Control Tower configuración en lasAWS regiones en las que realizó la implementaciónAWS Control Tower.
- 2. Descargue y descomprima elcustom-control-tower-configuration.zip archivo del bucket de S3 que se creó como parte de la solución que implementó en el paso 1.
- 3. Para añadir conjuntos deAWS CloudFormation pilas como líneas base, abra el archivomanifest.yaml manifest.yaml y, en lacloudformation\_resources sección, haga lo siguiente:
	- Agregue el nombre de cuenta o el número de cuenta de la cuenta en la que desea implementar las líneas base. O bien, especifique el nombre de la unidad organizativa (OU) para implementar las líneas base en todas las cuentas de la OU.
	- Cargue lasAWS CloudFormation plantillas a latemplates carpeta de la carpeta principal y confirme que se menciona la ruta correcta en elmanifest.yaml archivo.
	- Si tiene algún parámetro, añada un archivo de parámetros, por ejemploparameters, json, a la carpeta de parámetros.
- 4. Para agregar políticas de control de servicios como líneas base, abra elmanifest.yaml archivo y, en laorganization\_policies sección, haga lo siguiente
	- Agregue las unidades organizativas a las que desea aplicar la política de control de servicios (SCP).
	- Asegúrese de subir las políticas a lapolicies carpeta de la carpeta principal y confirme que se menciona la ruta correcta en el archivo de manifiesto.
- 5. Comprima lacustom-control-tower-configuration carpeta y cárguela en el bucket de S3 desde el que la descargó. Esto iniciará la canalización y aplicará las líneas base a las cuentas o unidades organizativas que haya especificado.

# <span id="page-14-0"></span>Zona deAWS aterrizaje de desmantelamiento

Antes de retirar los recursos de la zona deAWS aterrizaje, confirme que ha transferido todos los recursos necesarios de la zona deAWS aterrizaje alAWS Control Tower entorno.

El proceso de desmantelamiento es manual y requiere acceso de administrador a la cuenta de administración en la que implementó la soluciónAWS Landing Zone.

Antes de eliminar cualquier recurso, comprenda las implicaciones y cualquier dependencia de esos recursos.

Los siguientes recursos se pueden eliminar de la zona deAWS destino después de que haya realizado la transición correctamente aAWS Control Tower. También puede tener recursos personalizados que desee eliminar del entorno.

- Los conjuntos de pilas que comienzan conAWS-Landing-Zone-
	- Es posible que necesite conservar ciertos conjuntos de pilas, por ejemploPrimaryVPC, si está ejecutando recursos en ellos.
- La plantilla de GuardDuty base de Amazon
	- La plantilla de GuardDuty referencia no se eliminará automáticamente. Debe eliminar la asociación de cuentas del GuardDuty detector en cada región para todas las cuentas que el detector monitorea. La forma más eficaz de hacerlo es mediante los comandosAWS Command Line Interface (AWS CLI). Utilice los siguientes comandos para eliminar GuardDuty los recursos de cada región en la que GuardDuty esté habilitada.

```
aws guardduty list-detectors --region
aws guardduty disassociate-members --detector-id <detector_id> --account-ids 
 <SecurityAccountID> --region
aws guardduty delete-members --detector-id <detector_id> --account-ids 
  <SecurityAccountID> --region
```
En la CloudFormation consola, elimine el conjunto de GuardDuty pilas de la cuenta de administración.

- AWSPlantilla de inicio de la zona de aterrizaje
	- Antes de eliminar la plantilla, elimine todos los objetos del bucket S3 que contiene el archivo de configuración de la zona deAWS destino.
- AWS Service Catalog
- AWS-Productos aprovisionados por cuenta de zona de aterrizaje y máquinas expendedoras
	- Este paso depende de si está preparado para eliminar todos los conjuntos de pilas relacionados, por ejemploPrimaryVPC. Tenga mucho cuidado al eliminar los productos aprovisionados por AVM, ya que se eliminarán todos los conjuntos deAWS CloudFormation pilas asociados a la AVM, según el archivo de manifiesto de la zona deAWS destino.

# <span id="page-16-0"></span>Prácticas recomendadas

Las siguientes prácticas recomendadas y casos de uso pueden serle de ayuda cuando trabaje conAWS Control Tower.

- Si tiene en mente un caso de uso pero no está seguro de por dónde empezar, elija Obtener orientación personalizada en elAWS Control Tower panel de control.
- Configure patrones repetibles y administrables para las redes deAWS.
- Amplíe su postura de seguridad, intégrela con proveedores de identidad externos o existentes y centralice los sistemas de registro.
- Utilice otrosAWS servicios, como, conAWS Application Migration Service,AWS Control Tower para ayudar en la migración de la carga de trabajo.

# <span id="page-17-0"></span>Recursos

# <span id="page-17-1"></span>Referencias

- [Añadir permisos a AWS Service Catalog Portfolio](https://docs.aws.amazon.com/servicecatalog/latest/adminguide/catalogs_portfolios_users.html)
- [AWS Control Tower Solución de personalización](https://aws.amazon.com/solutions/implementations/customizations-for-aws-control-tower/)
- [Inscriba una AWS cuenta existente en AWS Control Tower](https://aws.amazon.com/blogs/architecture/field-notes-enroll-existing-aws-accounts-into-aws-control-tower/) (entrada de blog)
- [Migrar una cuenta de AWS miembro de AWS Organizations a AWS Control Tower](https://docs.aws.amazon.com/prescriptive-guidance/latest/patterns/migrate-an-aws-member-account-from-aws-organizations-to-aws-control-tower.html) (patrón)

# <span id="page-17-2"></span>Información adicional

## <span id="page-17-3"></span>Tutoriales y laboratorios

- [AWS Control Tower Taller](https://catalog.workshops.aws/control-tower/): estos laboratorios proporcionan una descripción general de alto nivel de las tareas comunes relacionadas con AWS Control Tower.
- [AWS Control Tower vídeos:](https://www.youtube.com/playlist?list=PLhr1KZpdzukdS9skEXbY0z67F-wrcpbjm) este conjunto de vídeos seleccionados YouTube explica más sobre cómo utilizar las AWS Control Tower funciones.

## <span id="page-17-4"></span>Red

- [AWS Control Tower Uso de VPC de autoservicio AWS Service Catalog: en](https://aws.amazon.com/blogs/mt/self-service-vpcs-in-aws-control-tower-using-aws-service-catalog/) esta entrada de blog se describe el uso de Account Factory para aprovisionar cuentas con VPC personalizadas.
- [Implementación de Serverless Transit Network Orchestrator \(STNO\) en AWS Control Tower](https://aws.amazon.com/blogs/mt/serverless-transit-network-orchestrator-stno-in-control-tower/): esta entrada de blog demuestra cómo automatizar el acceso a la conectividad de red en todas las cuentas. Esta publicación está dirigida a los AWS Control Tower administradores y otras personas responsables de administrar las redes de su entorno. AWS

## <span id="page-17-5"></span>Seguridad, identidad y registro

## Seguridad

• [Automatización de AWS Security Hub alertas con eventos AWS Control Tower del ciclo](https://aws.amazon.com/blogs/mt/automating-aws-security-hub-alerts-with-aws-control-tower-lifecycle-events/) de vida: esta entrada de blog describe cómo automatizar la activación y la configuración de Security Hub en un entorno de AWS Control Tower varias cuentas en cuentas nuevas y existentes.

• [Automatice la resolución de los problemas de acceso entre cuentas de IAM Access Analyzer](https://aws.amazon.com/blogs/security/automate-resolution-for-iam-access-analyzer-cross-account-access-findings-on-iam-roles/)  [relacionados con las funciones de IAM. Esta entrada de blog describe cómo mejorar la visibilidad](https://aws.amazon.com/blogs/security/automate-resolution-for-iam-access-analyzer-cross-account-access-findings-on-iam-roles/)  [de la seguridad de su organización mediante la activación y la centralización de los hallazgos de](https://aws.amazon.com/blogs/security/automate-resolution-for-iam-access-analyzer-cross-account-access-findings-on-iam-roles/)  [IAM Access](https://aws.amazon.com/blogs/security/automate-resolution-for-iam-access-analyzer-cross-account-access-findings-on-iam-roles/) Analyzer.

## Identidad

- [La próxima evolución en AWS IAM Identity Center:](https://aws.amazon.com/blogs/aws/the-next-evolution-in-aws-single-sign-on/) esta entrada de blog describe cómo usar Azure AD con IAM Identity Center y. AWS Control Tower
- Inicio de [sesión único entre Okta Universal Directory y AWS](https://aws.amazon.com/blogs/aws/single-sign-on-between-okta-universal-directory-and-aws/) (entrada de blog)

## Registro

• [Solución de registro centralizada](https://aws.amazon.com/solutions/implementations/centralized-logging/): la implementación de esta AWS solución permite a las organizaciones recopilar, analizar y mostrar los registros de varias cuentas AWS y. Regiones de AWS

## <span id="page-18-0"></span>Implementación de recursos y administración de cargas de trabajo

• [Despliegue continuo de Cloud Custodian en AWS Control Tower](https://aws.amazon.com/blogs/opensource/continuous-deployment-of-cloud-custodian-to-aws-control-tower/) (entrada del blog)

## <span id="page-18-1"></span>Trabajar con organizaciones y cuentas existentes

- [Activar AWS Control Tower las organizaciones y las cuentas:](https://docs.aws.amazon.com/controltower/latest/userguide/existing-orgs.html) en este tema se describe la implementación AWS Control Tower en las organizaciones existentes.
- [Amplíe AWS Control Tower la gobernanza mediante paquetes de AWS Config conformidad](https://aws.amazon.com/blogs/mt/extend-aws-control-tower-governance-using-aws-config-conformance-packs/) (entrada de blog)
- [Cómo automatizar la creación de varias cuentas en AWS Control Tower](https://aws.amazon.com/blogs/mt/how-to-automate-the-creation-of-multiple-accounts-in-aws-control-tower/) (entrada de blog)

## <span id="page-18-2"></span>Automatización e integración

- [Uso de los eventos del ciclo de vida para realizar un seguimiento de AWS Control Tower las](https://aws.amazon.com/blogs/mt/using-lifecycle-events-to-track-aws-control-tower-actions-and-trigger-automated-workflows/)  [acciones y activar flujos de trabajo automatizados](https://aws.amazon.com/blogs/mt/using-lifecycle-events-to-track-aws-control-tower-actions-and-trigger-automated-workflows/) (entrada del blog)
- [Cómo automatizar la creación de varias cuentas en AWS Control Tower](https://aws.amazon.com/blogs/mt/how-to-automate-the-creation-of-multiple-accounts-in-aws-control-tower/) (entrada de blog)

• [Automatización del registro de flujo de VPC mediante eventos AWS Control Tower del ciclo de vida](https://aws.amazon.com/blogs/mt/vpc-flow-log-with-aws-control-tower-lifecycle/) (entrada del blog)

## <span id="page-19-0"></span>AWS Marketplace

• [Soluciones para AWS Control Tower entrar AWS Marketplace](https://aws.amazon.com/marketplace/solutions/control-tower): AWS Marketplace ofertas de soluciones para integrar software de terceros con AWS Control Tower. Estas soluciones ayudan a resolver casos de uso operativos y de infraestructura clave, como la gestión de identidades, la seguridad para un entorno de múltiples cuentas, las redes centralizadas, la inteligencia operativa y la gestión de eventos e información de seguridad (SIEM).

# <span id="page-20-0"></span>Preguntas frecuentes

# <span id="page-20-1"></span>¿Cómo puedo mover las cuentas de una unidad organizativa (OU) a otra una vez inscrita en ellaAWS Control Tower?

Actualice el producto aprovisionado desdeAWS Service Catalog la cuenta y, en los parámetros, seleccione la OU de destino. Además, no muevas las cuentas manualmente desde laAWS Organizations consola, ya que eso provocará interferenciasAWS Control Tower.

# <span id="page-20-2"></span>Tengo una configuración de Active Directory en mi zona deAWS destino con un proveedor externo. ¿CómoAWS Control Tower afecta el despliegue de a esto?

AWS Control Towerla implementación no interferirá con su configuración actual. La implementación creará soloAWS Control Tower conjuntos de permisos específicos.

# <span id="page-20-3"></span>Amazon GuardDuty está activado en mi cuenta de seguridad deAWS Landing Zone. ¿Cómo puedo mover eso aAWS Control Tower

Puede usar la cuenta deAWS Control Tower auditoría recién creada GuardDuty para activarla en suAWS Organizations organización.

# <span id="page-20-4"></span>¿Puedo inscribir las cuentas principales deAWS Landing ZoneAWS Control Tower?

Sí, puede inscribir las cuentas principales, que son servicios compartidos, registro y seguridad,AWS Control Tower en cualquier OU, excepto en la OU de seguridad.

# <span id="page-21-0"></span>El estado de la fase de construcción del oleoducto de la zona deAWS aterrizaje es Fallido. ¿Cómo lo consigo al estado Corregido?

Si la etapa de compilación o la etapa de lanzamiento de AVM fallaron, intente agregar elementospip install --upgrade awscli a la especificación de compilación de la línea 24.

# <span id="page-22-0"></span>Historial de documentos

En la siguiente tabla se describen los cambios significativos en esta estrategia. Si quieres recibir notificaciones sobre future actualizaciones, puedes suscribirte a un [feed RSS.](https://docs.aws.amazon.com/prescriptive-guidance/latest/aws-control-tower/aws-control-tower.rss)

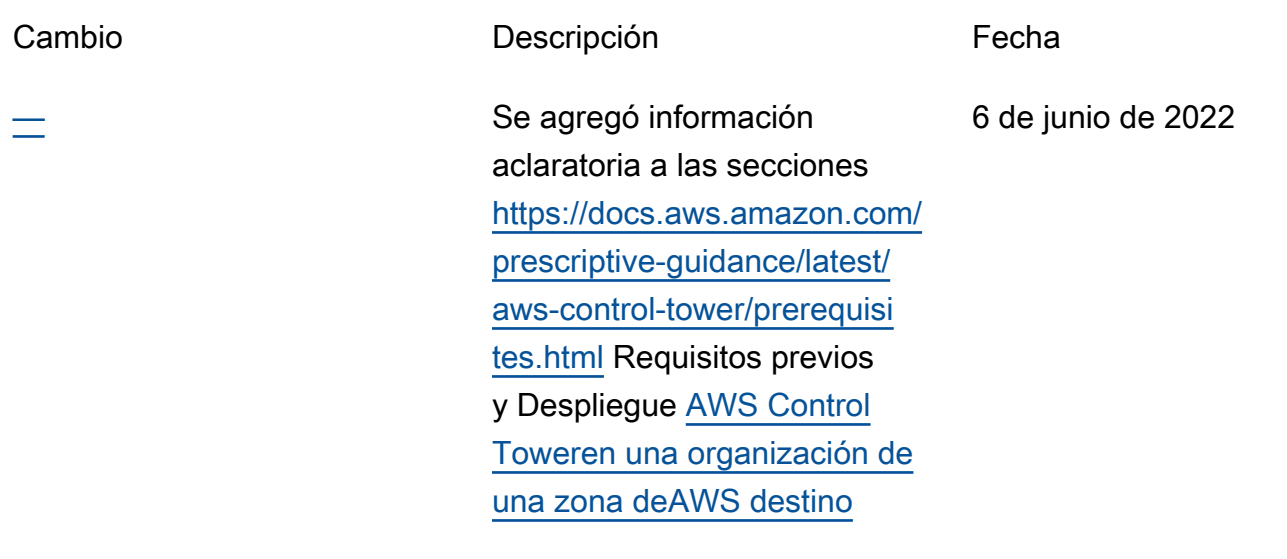

[—](#page-22-0) Publicación inicial 24 de febrero de 2022

# <span id="page-23-0"></span>AWS Glosario de orientación prescriptiva

Los siguientes son términos de uso común en las estrategias, guías y patrones proporcionados por AWS Prescriptive Guidance. Para sugerir entradas, utilice el enlace Enviar comentarios al final del glosario.

## <span id="page-23-1"></span>Números

## <span id="page-23-2"></span>Las 7 R

Siete estrategias de migración comunes para trasladar aplicaciones a la nube. Estas estrategias se basan en las 5 R que Gartner identificó en 2011 y consisten en lo siguiente:

- Refactorizar/rediseñar: traslade una aplicación y modifique su arquitectura mediante el máximo aprovechamiento de las características nativas en la nube para mejorar la agilidad, el rendimiento y la escalabilidad. Por lo general, esto implica trasladar el sistema operativo y la base de datos. Ejemplo: Migre la base de datos de Oracle en las instalaciones a Amazon Aurora PostgreSQL-Compatible Edition.
- Redefinir la plataforma (transportar y redefinir): traslade una aplicación a la nube e introduzca algún nivel de optimización para aprovechar las capacidades de la nube. Ejemplo: migre su base de datos Oracle local a Amazon Relational Database Service (Amazon RDS) para Oracle in the Cloud. AWS
- Recomprar (readquirir): cambie a un producto diferente, lo cual se suele llevar a cabo al pasar de una licencia tradicional a un modelo SaaS. Ejemplo: Migre el sistema de administración de las relaciones con los clientes (CRM) a Salesforce.com.
- Volver a alojar (migrar mediante lift-and-shift): traslade una aplicación a la nube sin realizar cambios para aprovechar las capacidades de la nube. Ejemplo: migre su base de datos Oracle local a Oracle en una instancia EC2 en la nube. AWS
- Reubicar: (migrar el hipervisor mediante lift and shift): traslade la infraestructura a la nube sin comprar equipo nuevo, reescribir aplicaciones o modificar las operaciones actuales. Este escenario de migración es específico de VMware Cloud on AWS, que admite la compatibilidad de máquinas virtuales (VM) y la portabilidad de las cargas de trabajo entre su entorno local y. AWS Puede utilizar las tecnologías de VMware Cloud Foundation desde los centros de datos en las instalaciones al migrar una infraestructura a VMware Cloud en AWS. Ejemplo: traslade el hipervisor que aloja su base de datos de Oracle a VMware Cloud on. AWS
- Retener (revisitar): conserve las aplicaciones en el entorno de origen. Estas pueden incluir las aplicaciones que requieren una refactorización importante, que desee posponer para más adelante, y las aplicaciones heredadas que desee retener, ya que no hay ninguna justificación empresarial para migrarlas.
- Retirar: retire o elimine las aplicaciones que ya no sean necesarias en un entorno de origen.

# <span id="page-24-0"></span>A

## ABAC

Consulte el control de acceso basado en [atributos.](#page-26-0) servicios abstractos

Consulte [servicios gestionados.](#page-46-1)

## ACID

Consulte [atomicidad, consistencia, aislamiento y durabilidad.](#page-26-1)

## migración activa-activa

Método de migración de bases de datos en el que las bases de datos de origen y destino se mantienen sincronizadas (mediante una herramienta de replicación bidireccional o mediante operaciones de escritura doble) y ambas bases de datos gestionan las transacciones de las aplicaciones conectadas durante la migración. Este método permite la migración en lotes pequeños y controlados, en lugar de requerir una transición única. Es más flexible, pero requiere más trabajo que la migración [activa-pasiva](#page-24-1).

<span id="page-24-1"></span>migración activa-pasiva

Método de migración de bases de datos en el que las bases de datos de origen y destino se mantienen sincronizadas, pero solo la base de datos de origen gestiona las transacciones de las aplicaciones conectadas, mientras los datos se replican en la base de datos de destino. La base de datos de destino no acepta ninguna transacción durante la migración.

## función agregada

Función SQL que opera en un grupo de filas y calcula un único valor de retorno para el grupo. Entre los ejemplos de funciones agregadas se incluyen SUM yMAX.

IA

Véase [inteligencia artificial](#page-25-0).

#### AIOps

Consulte las [operaciones de inteligencia artificial.](#page-25-1)

## anonimización

El proceso de eliminar permanentemente la información personal de un conjunto de datos. La anonimización puede ayudar a proteger la privacidad personal. Los datos anonimizados ya no se consideran datos personales.

## antipatrones

Una solución que se utiliza con frecuencia para un problema recurrente en el que la solución es contraproducente, ineficaz o menos eficaz que una alternativa.

## control de aplicaciones

Un enfoque de seguridad que permite el uso únicamente de aplicaciones aprobadas para ayudar a proteger un sistema contra el malware.

## cartera de aplicaciones

Recopilación de información detallada sobre cada aplicación que utiliza una organización, incluido el costo de creación y mantenimiento de la aplicación y su valor empresarial. Esta información es clave para [el proceso de detección y análisis de la cartera](https://docs.aws.amazon.com/prescriptive-guidance/latest/migration-portfolio-discovery/welcome.html) y ayuda a identificar y priorizar las aplicaciones que se van a migrar, modernizar y optimizar.

## <span id="page-25-0"></span>inteligencia artificial (IA)

El campo de la informática que se dedica al uso de tecnologías informáticas para realizar funciones cognitivas que suelen estar asociadas a los seres humanos, como el aprendizaje, la resolución de problemas y el reconocimiento de patrones. Para más información, consulte [¿Qué](https://aws.amazon.com/what-is/artificial-intelligence/)  [es la inteligencia artificial?](https://aws.amazon.com/what-is/artificial-intelligence/)

## <span id="page-25-1"></span>operaciones de inteligencia artificial (AIOps)

El proceso de utilizar técnicas de machine learning para resolver problemas operativos, reducir los incidentes operativos y la intervención humana, y mejorar la calidad del servicio. Para obtener más información sobre cómo se utiliza AIOps en la estrategia de migración de AWS , consulte la [Guía de integración de operaciones](https://docs.aws.amazon.com/prescriptive-guidance/latest/migration-operations-integration/aiops.html).

## cifrado asimétrico

Algoritmo de cifrado que utiliza un par de claves, una clave pública para el cifrado y una clave privada para el descifrado. Puede compartir la clave pública porque no se utiliza para el descifrado, pero el acceso a la clave privada debe estar sumamente restringido.

## <span id="page-26-1"></span>atomicidad, consistencia, aislamiento, durabilidad (ACID)

Conjunto de propiedades de software que garantizan la validez de los datos y la fiabilidad operativa de una base de datos, incluso en caso de errores, cortes de energía u otros problemas.

## <span id="page-26-0"></span>control de acceso basado en atributos (ABAC)

La práctica de crear permisos detallados basados en los atributos del usuario, como el departamento, el puesto de trabajo y el nombre del equipo. Para obtener más información, consulte [ABAC AWS en la](https://docs.aws.amazon.com/IAM/latest/UserGuide/introduction_attribute-based-access-control.html) documentación AWS Identity and Access Management (IAM).

## origen de datos fidedigno

Ubicación en la que se almacena la versión principal de los datos, que se considera la fuente de información más fiable. Puede copiar los datos del origen de datos autorizado a otras ubicaciones con el fin de procesarlos o modificarlos, por ejemplo, anonimizarlos, redactarlos o seudonimizarlos.

## Zona de disponibilidad

Una ubicación distinta dentro de una Región de AWS que está aislada de los fallos en otras zonas de disponibilidad y que proporciona una conectividad de red económica y de baja latencia a otras zonas de disponibilidad de la misma región.

## <span id="page-26-2"></span>AWS Marco de adopción de la nube (AWS CAF)

Un marco de directrices y mejores prácticas AWS para ayudar a las organizaciones a desarrollar un plan eficiente y eficaz para migrar con éxito a la nube. AWS CAF organiza la orientación en seis áreas de enfoque denominadas perspectivas: negocios, personas, gobierno, plataforma, seguridad y operaciones. Las perspectivas empresariales, humanas y de gobernanza se centran en las habilidades y los procesos empresariales; las perspectivas de plataforma, seguridad y operaciones se centran en las habilidades y los procesos técnicos. Por ejemplo, la perspectiva humana se dirige a las partes interesadas que se ocupan de los Recursos Humanos (RR. HH.), las funciones del personal y la administración de las personas. Desde esta perspectiva, AWS CAF proporciona orientación para el desarrollo, la formación y la comunicación de las personas a fin de preparar a la organización para una adopción exitosa de la nube. Para obtener más información, consulte la [Página web de AWS CAF](https://aws.amazon.com/cloud-adoption-framework/) y el [Documento técnico de AWS CAF](https://d1.awsstatic.com/whitepapers/aws_cloud_adoption_framework.pdf).

<span id="page-26-3"></span>AWS Marco de calificación de la carga de trabajo (AWS WQF)

Herramienta que evalúa las cargas de trabajo de migración de bases de datos, recomienda estrategias de migración y proporciona estimaciones de trabajo. AWS WQF se incluye con AWS Schema Conversion Tool ().AWS SCT Analiza los esquemas de bases de datos y los objetos de código, el código de las aplicaciones, las dependencias y las características de rendimiento y proporciona informes de evaluación.

## <span id="page-27-0"></span>B

## Un bot malo

Un [bot](#page-28-0) destinado a interrumpir o causar daño a personas u organizaciones.

## **BCP**

Consulte la [planificación de la continuidad del negocio](#page-29-1).

gráfico de comportamiento

Una vista unificada e interactiva del comportamiento de los recursos y de las interacciones a lo largo del tiempo. Puede utilizar un gráfico de comportamiento con Amazon Detective para examinar los intentos de inicio de sesión fallidos, las llamadas sospechosas a la API y acciones similares. Para obtener más información, consulte [Datos en un gráfico de comportamiento](https://docs.aws.amazon.com/detective/latest/userguide/behavior-graph-data-about.html) en la documentación de Detective.

## sistema big-endian

Un sistema que almacena primero el byte más significativo. Véase también [endianness.](#page-37-0)

## clasificación binaria

Un proceso que predice un resultado binario (una de las dos clases posibles). Por ejemplo, es posible que su modelo de ML necesite predecir problemas como "¿Este correo electrónico es spam o no es spam?" o "¿Este producto es un libro o un automóvil?".

## filtro de floración

Estructura de datos probabilística y eficiente en términos de memoria que se utiliza para comprobar si un elemento es miembro de un conjunto.

## implementación azul/verde

Una estrategia de despliegue en la que se crean dos entornos separados pero idénticos. La versión actual de la aplicación se ejecuta en un entorno (azul) y la nueva versión de la aplicación en el otro entorno (verde). Esta estrategia le ayuda a revertirla rápidamente con un impacto mínimo.

#### <span id="page-28-0"></span>bot

Una aplicación de software que ejecuta tareas automatizadas a través de Internet y simula la actividad o interacción humana. Algunos bots son útiles o beneficiosos, como los rastreadores web que indexan información en Internet. Algunos otros bots, conocidos como bots malos, tienen como objetivo interrumpir o causar daños a personas u organizaciones.

## botnet

Redes de [bots](#page-28-0) que están infectadas por [malware](#page-46-2) y que están bajo el control de una sola parte, conocida como pastor u operador de bots. Las botnets son el mecanismo más conocido para escalar los bots y su impacto.

#### <span id="page-28-1"></span>rama

Área contenida de un repositorio de código. La primera rama que se crea en un repositorio es la rama principal. Puede crear una rama nueva a partir de una rama existente y, a continuación, desarrollar características o corregir errores en la rama nueva. Una rama que se genera para crear una característica se denomina comúnmente rama de característica. Cuando la característica se encuentra lista para su lanzamiento, se vuelve a combinar la rama de característica con la rama principal. Para obtener más información, consulte [Acerca de las](https://docs.github.com/en/pull-requests/collaborating-with-pull-requests/proposing-changes-to-your-work-with-pull-requests/about-branches)  [sucursales](https://docs.github.com/en/pull-requests/collaborating-with-pull-requests/proposing-changes-to-your-work-with-pull-requests/about-branches) (GitHub documentación).

## acceso con cristales rotos

En circunstancias excepcionales y mediante un proceso aprobado, un usuario puede acceder rápidamente a un sitio para el Cuenta de AWS que normalmente no tiene permisos de acceso. Para obtener más información, consulte el indicador [Implemente procedimientos de rotura de](https://docs.aws.amazon.com/wellarchitected/latest/devops-guidance/ag.sad.5-implement-break-glass-procedures.html) [cristales en la guía Well-Architected](https://docs.aws.amazon.com/wellarchitected/latest/devops-guidance/ag.sad.5-implement-break-glass-procedures.html) AWS .

## <span id="page-28-2"></span>estrategia de implementación sobre infraestructura existente

La infraestructura existente en su entorno. Al adoptar una estrategia de implementación sobre infraestructura existente para una arquitectura de sistemas, se diseña la arquitectura en función de las limitaciones de los sistemas y la infraestructura actuales. Si está ampliando la infraestructura existente, puede combinar las estrategias de implementación sobre infraestructuras existentes y de [implementación desde cero.](#page-40-1)

## caché de búfer

El área de memoria donde se almacenan los datos a los que se accede con más frecuencia.

#### capacidad empresarial

Lo que hace una empresa para generar valor (por ejemplo, ventas, servicio al cliente o marketing). Las arquitecturas de microservicios y las decisiones de desarrollo pueden estar impulsadas por las capacidades empresariales. Para obtener más información, consulte la sección [Organizado en torno a las capacidades empresariales](https://docs.aws.amazon.com/whitepapers/latest/running-containerized-microservices/organized-around-business-capabilities.html) del documento técnico [Ejecutar](https://docs.aws.amazon.com/whitepapers/latest/running-containerized-microservices/welcome.html) [microservicios en contenedores en AWS.](https://docs.aws.amazon.com/whitepapers/latest/running-containerized-microservices/welcome.html)

<span id="page-29-1"></span>planificación de la continuidad del negocio (BCP)

Plan que aborda el posible impacto de un evento disruptivo, como una migración a gran escala en las operaciones y permite a la empresa reanudar las operaciones rápidamente.

## <span id="page-29-0"></span> $\mathcal C$

## **CAF**

[Consulte el marco AWS de adopción de la nube.](#page-26-2)

despliegue canario

El lanzamiento lento e incremental de una versión para los usuarios finales. Cuando se tiene confianza, se despliega la nueva versión y se reemplaza la versión actual en su totalidad.

**CCoE** 

Consulte el [Centro de excelencia en la nube](#page-30-0).

## CDC

Consulte la [captura de datos de cambios](#page-29-2).

<span id="page-29-2"></span>captura de datos de cambio (CDC)

Proceso de seguimiento de los cambios en un origen de datos, como una tabla de base de datos, y registro de los metadatos relacionados con el cambio. Puede utilizar los CDC para diversos fines, como auditar o replicar los cambios en un sistema de destino para mantener la sincronización.

ingeniería del caos

Introducir intencionalmente fallos o eventos disruptivos para poner a prueba la resiliencia de un sistema. Puedes usar [AWS Fault Injection Service \(AWS FIS\)](https://docs.aws.amazon.com/fis/latest/userguide/what-is.html) para realizar experimentos que estresen tus AWS cargas de trabajo y evalúen su respuesta.

## CI/CD

Consulte la [integración continua y la entrega continua](#page-32-1).

clasificación

Un proceso de categorización que permite generar predicciones. Los modelos de ML para problemas de clasificación predicen un valor discreto. Los valores discretos siempre son distintos entre sí. Por ejemplo, es posible que un modelo necesite evaluar si hay o no un automóvil en una imagen.

cifrado del cliente

Cifrado de datos localmente, antes de que el objetivo los Servicio de AWS reciba.

<span id="page-30-0"></span>Centro de excelencia en la nube (CCoE)

Equipo multidisciplinario que impulsa los esfuerzos de adopción de la nube en toda la organización, incluido el desarrollo de las prácticas recomendadas en la nube, la movilización de recursos, el establecimiento de plazos de migración y la dirección de la organización durante las transformaciones a gran escala. Para obtener más información, consulte las [publicaciones de](https://aws.amazon.com/blogs/enterprise-strategy/tag/ccoe/)  [CCoE](https://aws.amazon.com/blogs/enterprise-strategy/tag/ccoe/) en el blog de estrategia empresarial en la AWS nube.

<span id="page-30-1"></span>computación en la nube

La tecnología en la nube que se utiliza normalmente para la administración de dispositivos de IoT y el almacenamiento de datos de forma remota. La computación en la nube suele estar conectada a la tecnología de [computación perimetral.](#page-37-1)

modelo operativo en la nube

En una organización de TI, el modelo operativo que se utiliza para crear, madurar y optimizar uno o más entornos de nube. Para obtener más información, consulte [Creación de su modelo](https://docs.aws.amazon.com/prescriptive-guidance/latest/strategy-cloud-operating-model/introduction.html)  [operativo de nube](https://docs.aws.amazon.com/prescriptive-guidance/latest/strategy-cloud-operating-model/introduction.html).

etapas de adopción de la nube

Las cuatro fases por las que suelen pasar las organizaciones cuando migran a la AWS nube:

- Proyecto: ejecución de algunos proyectos relacionados con la nube con fines de prueba de concepto y aprendizaje
- Fundamento: realización de inversiones fundamentales para escalar la adopción de la nube (p. ej., crear una zona de aterrizaje, definir un CCoE, establecer un modelo de operaciones)
- Migración: migración de aplicaciones individuales
- Reinvención: optimización de productos y servicios e innovación en la nube

Stephen Orban definió estas etapas en la entrada del blog [The Journey Toward Cloud-First & the](https://aws.amazon.com/blogs/enterprise-strategy/the-journey-toward-cloud-first-the-stages-of-adoption/)  [Stages of Adoption](https://aws.amazon.com/blogs/enterprise-strategy/the-journey-toward-cloud-first-the-stages-of-adoption/), del blog AWS Cloud Enterprise Strategy. Para obtener información sobre su relación con la estrategia de AWS migración, consulte la guía de [preparación para la migración](https://docs.aws.amazon.com/prescriptive-guidance/latest/migration-readiness/).

## CMDB

Consulte la [base de datos de administración de la configuración](#page-31-0).

## repositorio de código

Una ubicación donde el código fuente y otros activos, como documentación, muestras y scripts, se almacenan y actualizan mediante procesos de control de versiones. Los repositorios en la nube más comunes incluyen GitHub o AWS CodeCommit. Cada versión del código se denomina rama. En una estructura de microservicios, cada repositorio se encuentra dedicado a una única funcionalidad. Una sola canalización de CI/CD puede utilizar varios repositorios.

## caché en frío

Una caché de búfer que está vacía no está bien poblada o contiene datos obsoletos o irrelevantes. Esto afecta al rendimiento, ya que la instancia de la base de datos debe leer desde la memoria principal o el disco, lo que es más lento que leer desde la memoria caché del búfer.

## datos fríos

Datos a los que se accede con poca frecuencia y que suelen ser históricos. Al consultar este tipo de datos, normalmente se aceptan consultas lentas. Trasladar estos datos a niveles o clases de almacenamiento de menor rendimiento y menos costosos puede reducir los costos.

## <span id="page-31-1"></span>visión artificial (CV)

Campo de la [IA](#page-25-0) que utiliza el aprendizaje automático para analizar y extraer información de formatos visuales, como imágenes y vídeos digitales. Por ejemplo, AWS Panorama ofrece dispositivos que añaden CV a las redes de cámaras locales, y Amazon SageMaker proporciona algoritmos de procesamiento de imágenes para CV.

## desviación de configuración

En el caso de una carga de trabajo, un cambio de configuración con respecto al estado esperado. Puede provocar que la carga de trabajo deje de cumplir las normas y, por lo general, es gradual e involuntario.

<span id="page-31-0"></span>base de datos de administración de configuración (CMDB)

Repositorio que almacena y administra información sobre una base de datos y su entorno de TI, incluidos los componentes de hardware y software y sus configuraciones. Por lo general, los datos de una CMDB se utilizan en la etapa de detección y análisis de la cartera de productos durante la migración.

paquete de conformidad

Conjunto de AWS Config reglas y medidas correctivas que puede reunir para personalizar sus comprobaciones de conformidad y seguridad. Puede implementar un paquete de conformidad como una entidad única en una región Cuenta de AWS y, o en una organización, mediante una plantilla YAML. Para obtener más información, consulta los [paquetes de conformidad](https://docs.aws.amazon.com/config/latest/developerguide/conformance-packs.html) en la documentación. AWS Config

<span id="page-32-1"></span>integración y entrega continuas (CI/CD)

El proceso de automatización de las etapas de origen, compilación, prueba, presentación y producción del proceso de lanzamiento del software. La CI/CD se describe comúnmente como una canalización. La CI/CD puede ayudarlo a automatizar los procesos, mejorar la productividad, mejorar la calidad del código y entregar con mayor rapidez. Para obtener más información, consulte [Beneficios de la entrega continua](https://docs.aws.amazon.com/whitepapers/latest/practicing-continuous-integration-continuous-delivery/benefits-of-continuous-delivery.html). CD también puede significar implementación continua. Para obtener más información, consulte [Entrega continua frente a implementación continua.](https://aws.amazon.com/devops/continuous-delivery/)

CV

Consulte [visión artificial.](#page-31-1)

## <span id="page-32-0"></span>D

## datos en reposo

Datos que están estacionarios en la red, como los datos que se encuentran almacenados. clasificación de datos

Un proceso para identificar y clasificar los datos de su red en función de su importancia y sensibilidad. Es un componente fundamental de cualquier estrategia de administración de riesgos de ciberseguridad porque lo ayuda a determinar los controles de protección y retención adecuados para los datos. La clasificación de datos es un componente del pilar de seguridad del AWS Well-Architected Framework. Para obtener más información, consulte [Clasificación de](https://docs.aws.amazon.com/wellarchitected/latest/security-pillar/data-classification.html)  [datos](https://docs.aws.amazon.com/wellarchitected/latest/security-pillar/data-classification.html).

## desviación de datos

Una variación significativa entre los datos de producción y los datos que se utilizaron para entrenar un modelo de machine learning, o un cambio significativo en los datos de entrada a lo largo del tiempo. La desviación de los datos puede reducir la calidad, la precisión y la imparcialidad generales de las predicciones de los modelos de machine learning.

#### datos en tránsito

Datos que se mueven de forma activa por la red, por ejemplo, entre los recursos de la red.

#### malla de datos

Un marco arquitectónico que proporciona una propiedad de datos distribuida y descentralizada con una administración y un gobierno centralizados.

## minimización de datos

El principio de recopilar y procesar solo los datos estrictamente necesarios. Practicar la minimización de los datos Nube de AWS puede reducir los riesgos de privacidad, los costos y la huella de carbono de la analítica.

## perímetro de datos

Un conjunto de barreras preventivas en su AWS entorno que ayudan a garantizar que solo las identidades confiables accedan a los recursos confiables desde las redes esperadas. Para obtener más información, consulte [Crear un perímetro de datos sobre.](https://docs.aws.amazon.com/whitepapers/latest/building-a-data-perimeter-on-aws/building-a-data-perimeter-on-aws.html) AWS

## preprocesamiento de datos

Transformar los datos sin procesar en un formato que su modelo de ML pueda analizar fácilmente. El preprocesamiento de datos puede implicar eliminar determinadas columnas o filas y corregir los valores faltantes, incoherentes o duplicados.

## procedencia de los datos

El proceso de rastrear el origen y el historial de los datos a lo largo de su ciclo de vida, por ejemplo, la forma en que se generaron, transmitieron y almacenaron los datos.

## titular de los datos

Persona cuyos datos se recopilan y procesan.

## <span id="page-33-0"></span>almacenamiento de datos

Un sistema de administración de datos que respalde la inteligencia empresarial, como el análisis. Los almacenes de datos suelen contener grandes cantidades de datos históricos y, por lo general, se utilizan para consultas y análisis.

<span id="page-34-0"></span>lenguaje de definición de datos (DDL)

Instrucciones o comandos para crear o modificar la estructura de tablas y objetos de una base de datos.

<span id="page-34-1"></span>lenguaje de manipulación de datos (DML)

Instrucciones o comandos para modificar (insertar, actualizar y eliminar) la información de una base de datos.

DDL

Consulte el [lenguaje de definición de bases](#page-34-0) de datos.

## conjunto profundo

Combinar varios modelos de aprendizaje profundo para la predicción. Puede utilizar conjuntos profundos para obtener una predicción más precisa o para estimar la incertidumbre de las predicciones.

## aprendizaje profundo

Un subcampo del ML que utiliza múltiples capas de redes neuronales artificiales para identificar el mapeo entre los datos de entrada y las variables objetivo de interés.

## defense-in-depth

Un enfoque de seguridad de la información en el que se distribuyen cuidadosamente una serie de mecanismos y controles de seguridad en una red informática para proteger la confidencialidad, la integridad y la disponibilidad de la red y de los datos que contiene. Al adoptar esta estrategia AWS, se añaden varios controles en diferentes capas de la AWS Organizations estructura para ayudar a proteger los recursos. Por ejemplo, un defense-in-depth enfoque podría combinar la autenticación multifactorial, la segmentación de la red y el cifrado.

## administrador delegado

En AWS Organizations, un servicio compatible puede registrar una cuenta de AWS miembro para administrar las cuentas de la organización y gestionar los permisos de ese servicio. Esta cuenta se denomina administrador delegado para ese servicio. Para obtener más información y una lista de servicios compatibles, consulte [Servicios que funcionan con AWS Organizations](https://docs.aws.amazon.com/organizations/latest/userguide/orgs_integrate_services_list.html) en la documentación de AWS Organizations .

#### Implementación

El proceso de hacer que una aplicación, características nuevas o correcciones de código se encuentren disponibles en el entorno de destino. La implementación abarca implementar cambios en una base de código y, a continuación, crear y ejecutar esa base en los entornos de la aplicación.

entorno de desarrollo

Consulte [entorno](#page-38-0).

## <span id="page-35-2"></span>control de detección

Un control de seguridad que se ha diseñado para detectar, registrar y alertar después de que se produzca un evento. Estos controles son una segunda línea de defensa, ya que lo advierten sobre los eventos de seguridad que han eludido los controles preventivos establecidos. Para obtener más información, consulte [Controles de detección](https://docs.aws.amazon.com/prescriptive-guidance/latest/aws-security-controls/detective-controls.html) en Implementación de controles de seguridad en AWS.

<span id="page-35-1"></span>asignación de flujos de valor para el desarrollo (DVSM)

Proceso que se utiliza para identificar y priorizar las restricciones que afectan negativamente a la velocidad y la calidad en el ciclo de vida del desarrollo de software. DVSM amplía el proceso de asignación del flujo de valor diseñado originalmente para las prácticas de fabricación ajustada. Se centra en los pasos y los equipos necesarios para crear y transferir valor a través del proceso de desarrollo de software.

## gemelo digital

Representación virtual de un sistema del mundo real, como un edificio, una fábrica, un equipo industrial o una línea de producción. Los gemelos digitales son compatibles con el mantenimiento predictivo, la supervisión remota y la optimización de la producción.

tabla de dimensiones

En un [esquema en estrella,](#page-61-0) tabla más pequeña que contiene los atributos de datos sobre los datos cuantitativos de una tabla de hechos. Los atributos de la tabla de dimensiones suelen ser campos de texto o números discretos que se comportan como texto. Estos atributos se utilizan habitualmente para restringir consultas, filtrar y etiquetar conjuntos de resultados.

## <span id="page-35-0"></span>desastre

Un evento que impide que una carga de trabajo o un sistema cumplan sus objetivos empresariales en su ubicación principal de implementación. Estos eventos pueden ser desastres naturales, fallos técnicos o el resultado de acciones humanas, como una configuración incorrecta involuntaria o un ataque de malware.

## <span id="page-36-1"></span>recuperación de desastres (DR)

La estrategia y el proceso que se utilizan para minimizar el tiempo de inactividad y la pérdida de datos ocasionados por un [desastre](#page-35-0). Para obtener más información, consulte [Recuperación](https://docs.aws.amazon.com/whitepapers/latest/disaster-recovery-workloads-on-aws/disaster-recovery-workloads-on-aws.html) [ante desastres de cargas de trabajo en AWS: Recovery in the Cloud in the AWS Well-Architected](https://docs.aws.amazon.com/whitepapers/latest/disaster-recovery-workloads-on-aws/disaster-recovery-workloads-on-aws.html) Framework.

## DML

Consulte el lenguaje de manipulación de [bases de datos.](#page-34-1)

diseño basado en el dominio

Un enfoque para desarrollar un sistema de software complejo mediante la conexión de sus componentes a dominios en evolución, o a los objetivos empresariales principales, a los que sirve cada componente. Este concepto lo introdujo Eric Evans en su libro, Diseño impulsado por el dominio: abordando la complejidad en el corazón del software (Boston: Addison-Wesley Professional, 2003). Para obtener información sobre cómo utilizar el diseño basado en dominios con el patrón de higos estranguladores, consulte [Modernización gradual de los servicios web](https://docs.aws.amazon.com/prescriptive-guidance/latest/modernization-aspnet-web-services/considerations.html) [antiguos de Microsoft ASP.NET \(ASMX\) mediante contenedores y Amazon API Gateway](https://docs.aws.amazon.com/prescriptive-guidance/latest/modernization-aspnet-web-services/considerations.html).

DR

Consulte [recuperación ante desastres](#page-36-1).

## detección de deriva

Seguimiento de las desviaciones con respecto a una configuración de referencia. Por ejemplo, puedes usarlo AWS CloudFormation para [detectar desviaciones en los recursos del sistema](https://docs.aws.amazon.com/AWSCloudFormation/latest/UserGuide/using-cfn-stack-drift.html) o puedes usarlo AWS Control Tower para [detectar cambios en tu landing zone](https://docs.aws.amazon.com/controltower/latest/userguide/drift.html) que puedan afectar al cumplimiento de los requisitos de gobierno.

## DVSM

Consulte [el mapeo del flujo de valor del desarrollo.](#page-35-1)

## <span id="page-36-0"></span>E

## EDA

Consulte el [análisis exploratorio de datos.](#page-38-1)

## <span id="page-37-1"></span>computación en la periferia

La tecnología que aumenta la potencia de cálculo de los dispositivos inteligentes en la periferia de una red de IoT. En comparación con [la computación en nube, la computación](#page-30-1) perimetral puede reducir la latencia de la comunicación y mejorar el tiempo de respuesta.

## cifrado

Proceso informático que transforma datos de texto plano, legibles por humanos, en texto cifrado. clave de cifrado

<span id="page-37-0"></span>Cadena criptográfica de bits aleatorios que se genera mediante un algoritmo de cifrado. Las claves pueden variar en longitud y cada una se ha diseñado para ser impredecible y única. endianidad

El orden en el que se almacenan los bytes en la memoria del ordenador. Los sistemas bigendianos almacenan primero el byte más significativo. Los sistemas Little-Endian almacenan primero el byte menos significativo.

## punto de conexión

## [Consulte el punto final del servicio.](#page-60-0)

servicio de punto de conexión

Servicio que puede alojar en una nube privada virtual (VPC) para compartir con otros usuarios. Puede crear un servicio de punto final AWS PrivateLink y conceder permisos a otros directores Cuentas de AWS o a AWS Identity and Access Management (IAM). Estas cuentas o entidades principales pueden conectarse a su servicio de punto de conexión de forma privada mediante la creación de puntos de conexión de VPC de interfaz. Para obtener más información, consulte [Creación de un servicio de punto de conexión](https://docs.aws.amazon.com/vpc/latest/privatelink/create-endpoint-service.html) en la documentación de Amazon Virtual Private Cloud (Amazon VPC).

## <span id="page-37-2"></span>planificación de recursos empresariales (ERP)

Un sistema que automatiza y gestiona los procesos empresariales clave (como la contabilidad, el [MES](#page-46-3) y la gestión de proyectos) de una empresa.

## cifrado de sobre

El proceso de cifrar una clave de cifrado con otra clave de cifrado. Para obtener más información, consulte el [cifrado de sobres](https://docs.aws.amazon.com/kms/latest/developerguide/concepts.html#enveloping) en la documentación de AWS Key Management Service (AWS KMS).

## <span id="page-38-0"></span>environment

Una instancia de una aplicación en ejecución. Los siguientes son los tipos de entornos más comunes en la computación en la nube:

- entorno de desarrollo: instancia de una aplicación en ejecución que solo se encuentra disponible para el equipo principal responsable del mantenimiento de la aplicación. Los entornos de desarrollo se utilizan para probar los cambios antes de promocionarlos a los entornos superiores. Este tipo de entorno a veces se denomina entorno de prueba.
- entornos inferiores: todos los entornos de desarrollo de una aplicación, como los que se utilizan para las compilaciones y pruebas iniciales.
- entorno de producción: instancia de una aplicación en ejecución a la que pueden acceder los usuarios finales. En una canalización de CI/CD, el entorno de producción es el último entorno de implementación.
- entornos superiores: todos los entornos a los que pueden acceder usuarios que no sean del equipo de desarrollo principal. Esto puede incluir un entorno de producción, entornos de preproducción y entornos para las pruebas de aceptación por parte de los usuarios.

## epopeya

En las metodologías ágiles, son categorías funcionales que ayudan a organizar y priorizar el trabajo. Las epopeyas brindan una descripción detallada de los requisitos y las tareas de implementación. Por ejemplo, las epopeyas AWS de seguridad de CAF incluyen la gestión de identidades y accesos, los controles de detección, la seguridad de la infraestructura, la protección de datos y la respuesta a incidentes. Para obtener más información sobre las epopeyas en la estrategia de migración de AWS , consulte la [Guía de implementación del programa.](https://docs.aws.amazon.com/prescriptive-guidance/latest/migration-program-implementation/)

## PERP

## Consulte [planificación de recursos empresariales](#page-37-2).

## <span id="page-38-1"></span>análisis de datos de tipo exploratorio (EDA)

El proceso de analizar un conjunto de datos para comprender sus características principales. Se recopilan o agregan datos y, a continuación, se realizan las investigaciones iniciales para encontrar patrones, detectar anomalías y comprobar las suposiciones. El EDA se realiza mediante el cálculo de estadísticas resumidas y la creación de visualizaciones de datos.

## <span id="page-39-0"></span>F

#### tabla de datos

La tabla central de un [esquema en forma de estrella](#page-61-0). Almacena datos cuantitativos sobre las operaciones comerciales. Normalmente, una tabla de hechos contiene dos tipos de columnas: las que contienen medidas y las que contienen una clave externa para una tabla de dimensiones.

## fallan rápidamente

Una filosofía que utiliza pruebas frecuentes e incrementales para reducir el ciclo de vida del desarrollo. Es una parte fundamental de un enfoque ágil.

#### límite de aislamiento de fallas

En el Nube de AWS, un límite, como una zona de disponibilidad Región de AWS, un plano de control o un plano de datos, que limita el efecto de una falla y ayuda a mejorar la resiliencia de las cargas de trabajo. Para obtener más información, consulte [Límites de AWS aislamiento](https://docs.aws.amazon.com/whitepapers/latest/aws-fault-isolation-boundaries/abstract-and-introduction.html) de errores.

## rama de característica

Consulte la [sucursal](#page-28-1).

## características

Los datos de entrada que se utilizan para hacer una predicción. Por ejemplo, en un contexto de fabricación, las características pueden ser imágenes que se capturan periódicamente desde la línea de fabricación.

## importancia de las características

La importancia que tiene una característica para las predicciones de un modelo. Por lo general, esto se expresa como una puntuación numérica que se puede calcular mediante diversas técnicas, como las explicaciones aditivas de Shapley (SHAP) y los gradientes integrados. Para obtener más información, consulte [Interpretabilidad del modelo de aprendizaje automático](https://docs.aws.amazon.com/prescriptive-guidance/latest/ml-model-interpretability/overview.html)  [con:AWS.](https://docs.aws.amazon.com/prescriptive-guidance/latest/ml-model-interpretability/overview.html)

## transformación de funciones

Optimizar los datos para el proceso de ML, lo que incluye enriquecer los datos con fuentes adicionales, escalar los valores o extraer varios conjuntos de información de un solo campo de datos. Esto permite que el modelo de ML se beneficie de los datos. Por ejemplo, si divide la fecha del "27 de mayo de 2021 00:15:37" en "jueves", "mayo", "2021" y "15", puede ayudar al algoritmo de aprendizaje a aprender patrones matizados asociados a los diferentes componentes de los datos.

## FGAC

Consulte el control [de acceso detallado.](#page-40-2)

## <span id="page-40-2"></span>control de acceso preciso (FGAC)

El uso de varias condiciones que tienen por objetivo permitir o denegar una solicitud de acceso. migración relámpago

Método de migración de bases de datos que utiliza la replicación continua de datos mediante la [captura de datos modificados](#page-29-2) para migrar los datos en el menor tiempo posible, en lugar de utilizar un enfoque gradual. El objetivo es reducir al mínimo el tiempo de inactividad.

## <span id="page-40-0"></span>G

bloqueo geográfico

Consulta [las restricciones geográficas.](#page-40-3)

<span id="page-40-3"></span>restricciones geográficas (bloqueo geográfico)

En Amazon CloudFront, una opción para impedir que los usuarios de países específicos accedan a las distribuciones de contenido. Puede utilizar una lista de permitidos o bloqueados para especificar los países aprobados y prohibidos. Para obtener más información, consulta [Restringir](https://docs.aws.amazon.com/AmazonCloudFront/latest/DeveloperGuide/georestrictions.html)  [la distribución geográfica del contenido](https://docs.aws.amazon.com/AmazonCloudFront/latest/DeveloperGuide/georestrictions.html) en la CloudFront documentación.

Flujo de trabajo de Gitflow

Un enfoque en el que los entornos inferiores y superiores utilizan diferentes ramas en un repositorio de código fuente. El flujo de trabajo de Gitflow se considera heredado, y el [flujo de](#page-63-0)  [trabajo basado en enlaces troncales](#page-63-0) es el enfoque moderno preferido.

## <span id="page-40-1"></span>estrategia de implementación desde cero

La ausencia de infraestructura existente en un entorno nuevo. Al adoptar una estrategia de implementación desde cero para una arquitectura de sistemas, puede seleccionar todas las tecnologías nuevas sin que estas deban ser compatibles con una infraestructura existente, lo que también se conoce como [implementación sobre infraestructura existente](#page-28-2). Si está

ampliando la infraestructura existente, puede combinar las estrategias de implementación sobre infraestructuras existentes y de implementación desde cero.

## barrera de protección

Una regla de alto nivel que ayuda a regular los recursos, las políticas y la conformidad en todas las unidades organizativas (OU). Las barreras de protección preventivas aplican políticas para garantizar la alineación con los estándares de conformidad. Se implementan mediante políticas de control de servicios y límites de permisos de IAM. Las barreras de protección de detección detectan las vulneraciones de las políticas y los problemas de conformidad, y generan alertas para su corrección. Se implementan mediante Amazon AWS Config AWS Security Hub GuardDuty AWS Trusted Advisor, Amazon Inspector y AWS Lambda cheques personalizados.

## <span id="page-41-0"></span>H

## JA

Consulte [alta disponibilidad](#page-41-1).

migración heterogénea de bases de datos

Migración de la base de datos de origen a una base de datos de destino que utilice un motor de base de datos diferente (por ejemplo, de Oracle a Amazon Aurora). La migración heterogénea suele ser parte de un esfuerzo de rediseño de la arquitectura y convertir el esquema puede ser una tarea compleja. [AWS ofrece AWS SCT,](https://docs.aws.amazon.com/SchemaConversionTool/latest/userguide/CHAP_Welcome.html) lo cual ayuda con las conversiones de esquemas. alta disponibilidad (HA)

<span id="page-41-1"></span>La capacidad de una carga de trabajo para funcionar de forma continua, sin intervención, en caso de desafíos o desastres. Los sistemas de alta disponibilidad están diseñados para realizar una conmutación por error automática, ofrecer un rendimiento de alta calidad de forma constante y gestionar diferentes cargas y fallos con un impacto mínimo en el rendimiento.

## modernización histórica

Un enfoque utilizado para modernizar y actualizar los sistemas de tecnología operativa (TO) a fin de satisfacer mejor las necesidades de la industria manufacturera. Un histórico es un tipo de base de datos que se utiliza para recopilar y almacenar datos de diversas fuentes en una fábrica. migración homogénea de bases de datos

Migración de la base de datos de origen a una base de datos de destino que comparte el mismo motor de base de datos (por ejemplo, Microsoft SQL Server a Amazon RDS para SQL Server).

La migración homogénea suele formar parte de un esfuerzo para volver a alojar o redefinir la plataforma. Puede utilizar las utilidades de bases de datos nativas para migrar el esquema.

## datos recientes

Datos a los que se accede con frecuencia, como datos en tiempo real o datos traslacionales recientes. Por lo general, estos datos requieren un nivel o una clase de almacenamiento de alto rendimiento para proporcionar respuestas rápidas a las consultas.

## hotfix

Una solución urgente para un problema crítico en un entorno de producción. Debido a su urgencia, las revisiones suelen realizarse fuera del flujo de trabajo habitual de las DevOps versiones.

## periodo de hiperatención

Periodo, inmediatamente después de la transición, durante el cual un equipo de migración administra y monitorea las aplicaciones migradas en la nube para solucionar cualquier problema. Por lo general, este periodo dura de 1 a 4 días. Al final del periodo de hiperatención, el equipo de migración suele transferir la responsabilidad de las aplicaciones al equipo de operaciones en la nube.

## <span id="page-42-0"></span>I

## IaC

Vea [la infraestructura como código](#page-43-0).

<span id="page-42-1"></span>políticas basadas en identidad

Política asociada a uno o más directores de IAM que define sus permisos en el Nube de AWS entorno.

## aplicación inactiva

Aplicación que utiliza un promedio de CPU y memoria de entre 5 y 20 por ciento durante un periodo de 90 días. En un proyecto de migración, es habitual retirar estas aplicaciones o mantenerlas en las instalaciones.

## IIoT

Consulte [Internet de las cosas industrial.](#page-43-1)

#### <span id="page-43-2"></span>infraestructura inmutable

Un modelo que implementa una nueva infraestructura para las cargas de trabajo de producción en lugar de actualizar, parchear o modificar la infraestructura existente. [Las infraestructuras](#page-50-1)  [inmutables son intrínsecamente más consistentes, fiables y predecibles que las infraestructuras](#page-50-1)  [mutables.](#page-50-1) Para obtener más información, consulte las prácticas recomendadas para [implementar](https://docs.aws.amazon.com/wellarchitected/latest/reliability-pillar/rel_tracking_change_management_immutable_infrastructure.html)  [con una infraestructura inmutable](https://docs.aws.amazon.com/wellarchitected/latest/reliability-pillar/rel_tracking_change_management_immutable_infrastructure.html) en Well-Architected Framework AWS .

## VPC entrante (de entrada)

En una arquitectura de AWS cuentas múltiples, una VPC que acepta, inspecciona y enruta las conexiones de red desde fuera de una aplicación. La [Arquitectura de referencia de seguridad de](https://docs.aws.amazon.com/prescriptive-guidance/latest/security-reference-architecture/network.html) [AWS](https://docs.aws.amazon.com/prescriptive-guidance/latest/security-reference-architecture/network.html) recomienda configurar su cuenta de red con VPC entrantes, salientes y de inspección para proteger la interfaz bidireccional entre su aplicación e Internet en general.

## migración gradual

Estrategia de transición en la que se migra la aplicación en partes pequeñas en lugar de realizar una transición única y completa. Por ejemplo, puede trasladar inicialmente solo unos pocos microservicios o usuarios al nuevo sistema. Tras comprobar que todo funciona correctamente, puede trasladar microservicios o usuarios adicionales de forma gradual hasta que pueda retirar su sistema heredado. Esta estrategia reduce los riesgos asociados a las grandes migraciones. Industria 4.0

<span id="page-43-3"></span>Un término que [Klaus Schwab](https://www.weforum.org/about/klaus-schwab/) introdujo en 2016 para referirse a la modernización de los procesos de fabricación mediante avances en la conectividad, los datos en tiempo real, la automatización, el análisis y la inteligencia artificial/aprendizaje automático.

## infraestructura

Todos los recursos y activos que se encuentran en el entorno de una aplicación.

## <span id="page-43-0"></span>infraestructura como código (IaC)

Proceso de aprovisionamiento y administración de la infraestructura de una aplicación mediante un conjunto de archivos de configuración. La IaC se ha diseñado para ayudarlo a centralizar la administración de la infraestructura, estandarizar los recursos y escalar con rapidez a fin de que los entornos nuevos sean repetibles, fiables y consistentes.

## <span id="page-43-1"></span>Internet de las cosas industrial (IIoT)

El uso de sensores y dispositivos conectados a Internet en los sectores industriales, como el productivo, el eléctrico, el automotriz, el sanitario, el de las ciencias de la vida y el de la

agricultura. Para obtener más información, consulte [Creación de una estrategia de transformación](https://docs.aws.amazon.com/prescriptive-guidance/latest/strategy-iiot-transformation/welcome.html) [digital del Internet de las cosas industrial \(IIoT\).](https://docs.aws.amazon.com/prescriptive-guidance/latest/strategy-iiot-transformation/welcome.html)

## VPC de inspección

En una arquitectura de AWS cuentas múltiples, una VPC centralizada que gestiona las inspecciones del tráfico de red entre las VPC (iguales o Regiones de AWS diferentes), Internet y las redes locales. La [Arquitectura de referencia de seguridad de AWS](https://docs.aws.amazon.com/prescriptive-guidance/latest/security-reference-architecture/network.html) recomienda configurar su cuenta de red con VPC entrantes, salientes y de inspección para proteger la interfaz bidireccional entre su aplicación e Internet en general.

<span id="page-44-0"></span>Internet de las cosas (IoT)

Red de objetos físicos conectados con sensores o procesadores integrados que se comunican con otros dispositivos y sistemas a través de Internet o de una red de comunicación local. Para obtener más información, consulte [¿Qué es IoT?.](https://aws.amazon.com/what-is/iot/)

## interpretabilidad

Característica de un modelo de machine learning que describe el grado en que un ser humano puede entender cómo las predicciones del modelo dependen de sus entradas. Para más información, consulte [Interpretabilidad del modelo de machine learning con AWS](https://docs.aws.amazon.com/prescriptive-guidance/latest/ml-model-interpretability/).

## IoT

## [Consulte Internet de las cosas.](#page-44-0)

<span id="page-44-1"></span>biblioteca de información de TI (ITIL)

Conjunto de prácticas recomendadas para ofrecer servicios de TI y alinearlos con los requisitos empresariales. La ITIL proporciona la base para la ITSM.

<span id="page-44-2"></span>administración de servicios de TI (ITSM)

Actividades asociadas con el diseño, la implementación, la administración y el soporte de los servicios de TI para una organización. Para obtener información sobre la integración de las operaciones en la nube con las herramientas de ITSM, consulte la [Guía de integración de](https://docs.aws.amazon.com/prescriptive-guidance/latest/migration-operations-integration/tools-integration.html)  [operaciones](https://docs.aws.amazon.com/prescriptive-guidance/latest/migration-operations-integration/tools-integration.html).

## ITIL

Consulte la [biblioteca de información de TI.](#page-44-1)

## ITSM

Consulte [Administración de servicios de TI.](#page-44-2)

## <span id="page-45-0"></span>L

<span id="page-45-1"></span>control de acceso basado en etiquetas (LBAC)

Una implementación del control de acceso obligatorio (MAC) en la que a los usuarios y a los propios datos se les asigna explícitamente un valor de etiqueta de seguridad. La intersección entre la etiqueta de seguridad del usuario y la etiqueta de seguridad de los datos determina qué filas y columnas puede ver el usuario.

## zona de aterrizaje

Una landing zone es un AWS entorno multicuenta bien diseñado, escalable y seguro. Este es un punto de partida desde el cual las empresas pueden lanzar e implementar rápidamente cargas de trabajo y aplicaciones con confianza en su entorno de seguridad e infraestructura. Para obtener más información sobre las zonas de aterrizaje, consulte [Configuración de un entorno de AWS](https://docs.aws.amazon.com/prescriptive-guidance/latest/migration-aws-environment/welcome.html)  [seguro y escalable con varias cuentas](https://docs.aws.amazon.com/prescriptive-guidance/latest/migration-aws-environment/welcome.html).

## migración grande

Migración de 300 servidores o más.

## LBAC

Consulte control de [acceso basado en etiquetas](#page-45-1).

## privilegio mínimo

La práctica recomendada de seguridad que consiste en conceder los permisos mínimos necesarios para realizar una tarea. Para obtener más información, consulte [Aplicar permisos de](https://docs.aws.amazon.com/IAM/latest/UserGuide/best-practices.html#grant-least-privilege) [privilegio mínimo](https://docs.aws.amazon.com/IAM/latest/UserGuide/best-practices.html#grant-least-privilege) en la documentación de IAM.

migrar mediante lift-and-shift

## Ver [7 Rs.](#page-23-2)

## sistema little-endian

Un sistema que almacena primero el byte menos significativo. Véase también [endianness](#page-37-0). entornos inferiores

## [Véase entorno.](#page-38-0)

## <span id="page-46-0"></span>M

## <span id="page-46-4"></span>machine learning (ML)

Un tipo de inteligencia artificial que utiliza algoritmos y técnicas para el reconocimiento y el aprendizaje de patrones. El ML analiza y aprende de los datos registrados, como los datos del Internet de las cosas (IoT), para generar un modelo estadístico basado en patrones. Para más información, consulte [Machine learning](https://aws.amazon.com/what-is/machine-learning/).

rama principal

Ver [sucursal.](#page-28-1)

## <span id="page-46-2"></span>malware

Software diseñado para comprometer la seguridad o la privacidad de la computadora. El malware puede interrumpir los sistemas informáticos, filtrar información confidencial u obtener acceso no autorizado. Algunos ejemplos de malware son los virus, los gusanos, el ransomware, los troyanos, el spyware y los keyloggers.

## <span id="page-46-1"></span>servicios gestionados

Servicios de AWS para los que AWS opera la capa de infraestructura, el sistema operativo y las plataformas, y usted accede a los puntos finales para almacenar y recuperar datos. Amazon Simple Storage Service (Amazon S3) y Amazon DynamoDB son ejemplos de servicios gestionados. También se conocen como servicios abstractos.

<span id="page-46-3"></span>sistema de ejecución de fabricación (MES)

Un sistema de software para rastrear, monitorear, documentar y controlar los procesos de producción que convierten las materias primas en productos terminados en el taller.

## **MAP**

Consulte [Migration Acceleration Program.](#page-47-0)

## mecanismo

Un proceso completo en el que se crea una herramienta, se impulsa su adopción y, a continuación, se inspeccionan los resultados para realizar ajustes. Un mecanismo es un ciclo que se refuerza y mejora a sí mismo a medida que funciona. Para obtener más información, consulte [Creación de mecanismos](https://docs.aws.amazon.com/wellarchitected/latest/operational-readiness-reviews/building-mechanisms.html) en el AWS Well-Architected Framework.

#### cuenta de miembro

Todas las Cuentas de AWS demás cuentas, excepto la de administración, que forman parte de una organización. AWS Organizations Una cuenta no puede pertenecer a más de una organización a la vez.

## **MES**

Consulte el [sistema de ejecución de la fabricación.](#page-46-3)

## <span id="page-47-1"></span>Transporte telemétrico de Message Queue Queue (MQTT)

[Un protocolo de comunicación ligero machine-to-machine \(M2M\), basado en el patrón de](#page-44-0) [publicación/suscripció](#page-55-1)[n, para dispositivos de IoT con recursos limitados.](#page-44-0)

## microservicio

Un servicio pequeño e independiente que se comunica a través de API bien definidas y que, por lo general, es propiedad de equipos pequeños e independientes. Por ejemplo, un sistema de seguros puede incluir microservicios que se adapten a las capacidades empresariales, como las de ventas o marketing, o a subdominios, como las de compras, reclamaciones o análisis. Los beneficios de los microservicios incluyen la agilidad, la escalabilidad flexible, la facilidad de implementación, el código reutilizable y la resiliencia. Para obtener más información, consulte [Integrar](https://docs.aws.amazon.com/prescriptive-guidance/latest/modernization-integrating-microservices/welcome.html) microservicios mediante servicios sin servidor. AWS

arquitectura de microservicios

Un enfoque para crear una aplicación con componentes independientes que ejecutan cada proceso de la aplicación como un microservicio. Estos microservicios se comunican a través de una interfaz bien definida mediante API ligeras. Cada microservicio de esta arquitectura se puede actualizar, implementar y escalar para satisfacer la demanda de funciones específicas de una aplicación. Para obtener más información, consulte [Implementación de microservicios](https://docs.aws.amazon.com/whitepapers/latest/microservices-on-aws/microservices-on-aws.html) en. AWS

<span id="page-47-0"></span>Programa de aceleración de la migración (MAP)

Un AWS programa que proporciona soporte de consultoría, formación y servicios para ayudar a las organizaciones a crear una base operativa sólida para migrar a la nube y para ayudar a compensar el costo inicial de las migraciones. El MAP incluye una metodología de migración para ejecutar las migraciones antiguas de forma metódica y un conjunto de herramientas para automatizar y acelerar los escenarios de migración más comunes.

## migración a escala

Proceso de transferencia de la mayoría de la cartera de aplicaciones a la nube en oleadas, con más aplicaciones desplazadas a un ritmo más rápido en cada oleada. En esta fase, se utilizan las

prácticas recomendadas y las lecciones aprendidas en las fases anteriores para implementar una fábrica de migración de equipos, herramientas y procesos con el fin de agilizar la migración de las cargas de trabajo mediante la automatización y la entrega ágil. Esta es la tercera fase de la [estrategia de migración de AWS.](https://docs.aws.amazon.com/prescriptive-guidance/latest/strategy-migration/)

## fábrica de migración

Equipos multifuncionales que agilizan la migración de las cargas de trabajo mediante enfoques automatizados y ágiles. Los equipos de las fábricas de migración suelen incluir a analistas y propietarios de operaciones, empresas, ingenieros de migración, desarrolladores y DevOps profesionales que trabajan a pasos agigantados. Entre el 20 y el 50 por ciento de la cartera de aplicaciones empresariales se compone de patrones repetidos que pueden optimizarse mediante un enfoque de fábrica. Para obtener más información, consulte la [discusión sobre las fábricas de](https://docs.aws.amazon.com/prescriptive-guidance/latest/strategy-migration/migrations-phase.html)  [migración](https://docs.aws.amazon.com/prescriptive-guidance/latest/strategy-migration/migrations-phase.html) y la [Guía de fábricas de migración a la nube](https://docs.aws.amazon.com/prescriptive-guidance/latest/migration-factory-cloudendure/welcome.html) en este contenido.

## metadatos de migración

Información sobre la aplicación y el servidor que se necesita para completar la migración. Cada patrón de migración requiere un conjunto diferente de metadatos de migración. Algunos ejemplos de metadatos de migración son la subred de destino, el grupo de seguridad y AWS la cuenta.

## patrón de migración

Tarea de migración repetible que detalla la estrategia de migración, el destino de la migración y la aplicación o el servicio de migración utilizados. Ejemplo: rehospede la migración a Amazon EC2 AWS con Application Migration Service.

## <span id="page-48-0"></span>Migration Portfolio Assessment (MPA)

Una herramienta en línea que proporciona información para validar el modelo de negocio para la migración a la nube. AWS La MPA ofrece una evaluación detallada de la cartera (adecuación del tamaño de los servidores, precios, comparaciones del costo total de propiedad, análisis de los costos de migración), así como una planificación de la migración (análisis y recopilación de datos de aplicaciones, agrupación de aplicaciones, priorización de la migración y planificación de oleadas). La [herramienta MPA](https://mpa.accelerate.amazonaws.com/) (requiere iniciar sesión) está disponible de forma gratuita para todos los AWS consultores y consultores asociados de APN.

Evaluación de la preparación para la migración (MRA)

Proceso que consiste en obtener información sobre el estado de preparación de una organización para la nube, identificar sus puntos fuertes y débiles y elaborar un plan de acción para cerrar las brechas identificadas mediante el AWS CAF. Para obtener más información, consulte la [Guía de](https://docs.aws.amazon.com/prescriptive-guidance/latest/migration-readiness/welcome.html) [preparación para la migración.](https://docs.aws.amazon.com/prescriptive-guidance/latest/migration-readiness/welcome.html) La MRA es la primera fase de la [estrategia de migración de AWS.](https://docs.aws.amazon.com/prescriptive-guidance/latest/strategy-migration/)

## estrategia de migración

El enfoque utilizado para migrar una carga de trabajo a la AWS nube. Para obtener más información, consulte la entrada de las [7 R](#page-23-2) de este glosario y consulte [Movilice a su organización](https://docs.aws.amazon.com/prescriptive-guidance/latest/strategy-migration/welcome.html)  [para acelerar las migraciones a gran escala.](https://docs.aws.amazon.com/prescriptive-guidance/latest/strategy-migration/welcome.html)

ML

## [Consulte el aprendizaje automático.](#page-46-4)

## modernización

Transformar una aplicación obsoleta (antigua o monolítica) y su infraestructura en un sistema ágil, elástico y de alta disponibilidad en la nube para reducir los gastos, aumentar la eficiencia y aprovechar las innovaciones. Para obtener más información, consulte [Estrategia para modernizar](https://docs.aws.amazon.com/prescriptive-guidance/latest/strategy-modernizing-applications/)  [las aplicaciones en el Nube de AWS](https://docs.aws.amazon.com/prescriptive-guidance/latest/strategy-modernizing-applications/).

evaluación de la preparación para la modernización

Evaluación que ayuda a determinar la preparación para la modernización de las aplicaciones de una organización; identifica los beneficios, los riesgos y las dependencias; y determina qué tan bien la organización puede soportar el estado futuro de esas aplicaciones. El resultado de la evaluación es un esquema de la arquitectura objetivo, una hoja de ruta que detalla las fases de desarrollo y los hitos del proceso de modernización y un plan de acción para abordar las brechas identificadas. Para obtener más información, consulte [Evaluación de la preparación para](https://docs.aws.amazon.com/prescriptive-guidance/latest/modernization-assessing-applications/)  [la modernización de las aplicaciones en la nube de AWS.](https://docs.aws.amazon.com/prescriptive-guidance/latest/modernization-assessing-applications/)

aplicaciones monolíticas (monolitos)

Aplicaciones que se ejecutan como un único servicio con procesos estrechamente acoplados. Las aplicaciones monolíticas presentan varios inconvenientes. Si una característica de la aplicación experimenta un aumento en la demanda, se debe escalar toda la arquitectura. Agregar o mejorar las características de una aplicación monolítica también se vuelve más complejo a medida que crece la base de código. Para solucionar problemas con la aplicación, puede utilizar una arquitectura de microservicios. Para obtener más información, consulte [Descomposición de](https://docs.aws.amazon.com/prescriptive-guidance/latest/modernization-decomposing-monoliths/welcome.html) [monolitos en microservicios](https://docs.aws.amazon.com/prescriptive-guidance/latest/modernization-decomposing-monoliths/welcome.html).

## MAPA

Consulte [la evaluación de la cartera de migración.](#page-48-0)

## MQTT

Consulte [Message Queue Queue Telemetría](#page-47-1) y Transporte.

#### clasificación multiclase

Un proceso que ayuda a generar predicciones para varias clases (predice uno de más de dos resultados). Por ejemplo, un modelo de ML podría preguntar "¿Este producto es un libro, un automóvil o un teléfono?" o "¿Qué categoría de productos es más interesante para este cliente?". infraestructura mutable

<span id="page-50-1"></span>Un modelo que actualiza y modifica la infraestructura existente para las cargas de trabajo de producción. Para mejorar la coherencia, la fiabilidad y la previsibilidad, el AWS Well-Architected Framework recomienda el uso [de una infraestructura inmutable](#page-43-2) como práctica recomendada.

## <span id="page-50-0"></span> $\Omega$

## OAC

[Consulte el control de acceso de origen.](#page-52-1)

## OAI

Consulte la [identidad de acceso de origen](#page-52-2).

**OCM** 

Consulte [gestión del cambio organizacional](#page-51-0).

migración fuera de línea

Método de migración en el que la carga de trabajo de origen se elimina durante el proceso de migración. Este método implica un tiempo de inactividad prolongado y, por lo general, se utiliza para cargas de trabajo pequeñas y no críticas.

OI

Consulte [integración de operaciones.](#page-51-1)

## OLA

Véase el [acuerdo a nivel operativo](#page-51-2).

## migración en línea

Método de migración en el que la carga de trabajo de origen se copia al sistema de destino sin que se desconecte. Las aplicaciones que están conectadas a la carga de trabajo pueden seguir funcionando durante la migración. Este método implica un tiempo de inactividad nulo o mínimo y, por lo general, se utiliza para cargas de trabajo de producción críticas.

## OPC-UA

Consulte [Open Process Communications: arquitectura unificada.](#page-51-3)

<span id="page-51-3"></span>Comunicaciones de proceso abierto: arquitectura unificada (OPC-UA)

Un protocolo de comunicación machine-to-machine (M2M) para la automatización industrial. El OPC-UA proporciona un estándar de interoperabilidad con esquemas de cifrado, autenticación y autorización de datos.

<span id="page-51-2"></span>acuerdo de nivel operativo (OLA)

Acuerdo que aclara lo que los grupos de TI operativos se comprometen a ofrecerse entre sí, para respaldar un acuerdo de nivel de servicio (SLA).

<span id="page-51-4"></span>revisión de la preparación operativa (ORR)

Una lista de preguntas y las mejores prácticas asociadas que le ayudan a comprender, evaluar, prevenir o reducir el alcance de los incidentes y posibles fallos. Para obtener más información, consulte [Operational Readiness Reviews \(ORR\)](https://docs.aws.amazon.com/wellarchitected/latest/operational-readiness-reviews/wa-operational-readiness-reviews.html) en AWS Well-Architected Framework.

```
tecnología operativa (OT)
```
Sistemas de hardware y software que funcionan con el entorno físico para controlar las operaciones, los equipos y la infraestructura industriales. En la industria manufacturera, la integración de los sistemas de TO y tecnología de la información (TI) es un enfoque clave para las transformaciones de [la industria 4.0.](#page-43-3)

<span id="page-51-1"></span>integración de operaciones (OI)

Proceso de modernización de las operaciones en la nube, que implica la planificación de la preparación, la automatización y la integración. Para obtener más información, consulte la [Guía](https://docs.aws.amazon.com/prescriptive-guidance/latest/migration-operations-integration/)  [de integración de las operaciones](https://docs.aws.amazon.com/prescriptive-guidance/latest/migration-operations-integration/).

registro de seguimiento organizativo

Un registro creado por el AWS CloudTrail que se registran todos los eventos para todos Cuentas de AWS los miembros de una organización AWS Organizations. Este registro de seguimiento se crea en cada Cuenta de AWS que forma parte de la organización y realiza un seguimiento de la actividad en cada cuenta. Para obtener más información, consulte [Crear un registro para una](https://docs.aws.amazon.com/awscloudtrail/latest/userguide/creating-trail-organization.html)  [organización](https://docs.aws.amazon.com/awscloudtrail/latest/userguide/creating-trail-organization.html) en la CloudTrail documentación.

<span id="page-51-0"></span>administración del cambio organizacional (OCM)

Marco para administrar las transformaciones empresariales importantes y disruptivas desde la perspectiva de las personas, la cultura y el liderazgo. La OCM ayuda a las empresas a prepararse para nuevos sistemas y estrategias y a realizar la transición a ellos, al acelerar la adopción de cambios, abordar los problemas de transición e impulsar cambios culturales y organizacionales. En la estrategia de AWS migración, este marco se denomina aceleración del personal, debido a la velocidad de cambio que requieren los proyectos de adopción de la nube. Para obtener más información, consulte la [Guía de OCM](https://docs.aws.amazon.com/prescriptive-guidance/latest/migration-ocm/).

<span id="page-52-1"></span>control de acceso de origen (OAC)

En CloudFront, una opción mejorada para restringir el acceso y proteger el contenido del Amazon Simple Storage Service (Amazon S3). El OAC admite todos los buckets de S3 Regiones de AWS, el cifrado del lado del servidor AWS KMS (SSE-KMS) y las solicitudes dinámicas PUT y DELETE dirigidas al bucket de S3.

<span id="page-52-2"></span>identidad de acceso de origen (OAI)

En CloudFront, una opción para restringir el acceso y proteger el contenido de Amazon S3. Cuando utiliza OAI, CloudFront crea un principal con el que Amazon S3 puede autenticarse. Los directores autenticados solo pueden acceder al contenido de un bucket de S3 a través de una distribución específica. CloudFront Consulte también el [OAC,](#page-52-1) que proporciona un control de acceso más detallado y mejorado.

O

Consulte la [revisión de la preparación operativa](#page-51-4).

NO

Consulte [tecnología operativa.](#page-51-5)

VPC saliente (de salida)

En una arquitectura de AWS cuentas múltiples, una VPC que gestiona las conexiones de red que se inician desde una aplicación. La [Arquitectura de referencia de seguridad de AWS](https://docs.aws.amazon.com/prescriptive-guidance/latest/security-reference-architecture/network.html) recomienda configurar su cuenta de red con VPC entrantes, salientes y de inspección para proteger la interfaz bidireccional entre su aplicación e Internet en general.

## <span id="page-52-0"></span>P

límite de permisos

Una política de administración de IAM que se adjunta a las entidades principales de IAM para establecer los permisos máximos que puede tener el usuario o el rol. Para obtener más información, consulte [Límites de permisos](https://docs.aws.amazon.com/IAM/latest/UserGuide/access_policies_boundaries.html) en la documentación de IAM.

<span id="page-53-0"></span>información de identificación personal (PII)

Información que, vista directamente o combinada con otros datos relacionados, puede utilizarse para deducir de manera razonable la identidad de una persona. Algunos ejemplos de información de identificación personal son los nombres, las direcciones y la información de contacto.

#### PII

Consulte la información de [identificación personal](#page-53-0).

manual de estrategias

Conjunto de pasos predefinidos que capturan el trabajo asociado a las migraciones, como la entrega de las funciones de operaciones principales en la nube. Un manual puede adoptar la forma de scripts, manuales de procedimientos automatizados o resúmenes de los procesos o pasos necesarios para operar un entorno modernizado.

## PLC

Consulte [controlador lógico programable](#page-55-2).

## PLM

Consulte la [gestión del ciclo de vida del producto.](#page-55-3)

## política

Un objeto que puede definir los permisos (consulte la [política basada en la identidad\)](#page-42-1), especifique las condiciones de acceso (consulte la [política basada en los recursos](#page-57-0)) o defina los permisos máximos para todas las cuentas de una organización AWS Organizations (consulte la política de control de [servicios\)](#page-60-1).

## persistencia políglota

Elegir de forma independiente la tecnología de almacenamiento de datos de un microservicio en función de los patrones de acceso a los datos y otros requisitos. Si sus microservicios tienen la misma tecnología de almacenamiento de datos, pueden enfrentarse a desafíos de implementación o experimentar un rendimiento deficiente. Los microservicios se implementan más fácilmente y logran un mejor rendimiento y escalabilidad si utilizan el almacén de datos que mejor se adapte a sus necesidades. Para obtener más información, consulte [Habilitación de la](https://docs.aws.amazon.com/prescriptive-guidance/latest/modernization-data-persistence/welcome.html)  [persistencia de datos en los microservicios.](https://docs.aws.amazon.com/prescriptive-guidance/latest/modernization-data-persistence/welcome.html)

#### evaluación de cartera

Proceso de detección, análisis y priorización de la cartera de aplicaciones para planificar la migración. Para obtener más información, consulte la [Evaluación de la preparación para la](https://docs.aws.amazon.com/prescriptive-guidance/latest/migration-readiness/welcome.html) [migración](https://docs.aws.amazon.com/prescriptive-guidance/latest/migration-readiness/welcome.html).

#### predicate

Una condición de consulta que devuelve true ofalse, por lo general, se encuentra en una cláusula. WHERE

#### pulsar un predicado

Técnica de optimización de consultas de bases de datos que filtra los datos de la consulta antes de transferirlos. Esto reduce la cantidad de datos que se deben recuperar y procesar de la base de datos relacional y mejora el rendimiento de las consultas.

#### <span id="page-54-0"></span>control preventivo

Un control de seguridad diseñado para evitar que ocurra un evento. Estos controles son la primera línea de defensa para evitar el acceso no autorizado o los cambios no deseados en la red. Para obtener más información, consulte [Controles preventivos](https://docs.aws.amazon.com/prescriptive-guidance/latest/aws-security-controls/preventative-controls.html) en Implementación de controles de seguridad en AWS.

#### entidad principal

Una entidad AWS que puede realizar acciones y acceder a los recursos. Esta entidad suele ser un usuario raíz para un Cuenta de AWS rol de IAM o un usuario. Para obtener más información, consulte Entidad principal en [Términos y conceptos de roles](https://docs.aws.amazon.com/IAM/latest/UserGuide/id_roles_terms-and-concepts.html) en la documentación de IAM.

## Privacidad desde el diseño

Un enfoque de ingeniería de sistemas que tiene en cuenta la privacidad durante todo el proceso de ingeniería.

#### zonas alojadas privadas

Contenedor que aloja información acerca de cómo desea que responda Amazon Route 53 a las consultas de DNS de un dominio y sus subdominios en una o varias VPC. Para obtener más información, consulte [Uso de zonas alojadas privadas](https://docs.aws.amazon.com/Route53/latest/DeveloperGuide/hosted-zones-private.html) en la documentación de Route 53. control proactivo

<span id="page-54-1"></span>Un [control de seguridad](#page-59-1) diseñado para evitar el despliegue de recursos no conformes. Estos controles escanean los recursos antes de aprovisionarlos. Si el recurso no cumple con el control, significa que no está aprovisionado. Para obtener más información, consulte la [guía de referencia](https://docs.aws.amazon.com/controltower/latest/userguide/controls.html)  [de controles](https://docs.aws.amazon.com/controltower/latest/userguide/controls.html) en la AWS Control Tower documentación y consulte [Controles proactivos](https://docs.aws.amazon.com/prescriptive-guidance/latest/aws-security-controls/proactive-controls.html) en Implementación de controles de seguridad en AWS.

<span id="page-55-3"></span>gestión del ciclo de vida del producto (PLM)

La gestión de los datos y los procesos de un producto a lo largo de todo su ciclo de vida, desde el diseño, el desarrollo y el lanzamiento, pasando por el crecimiento y la madurez, hasta el rechazo y la retirada.

entorno de producción

Consulte [el entorno](#page-38-0).

<span id="page-55-2"></span>controlador lógico programable (PLC)

En la fabricación, una computadora adaptable y altamente confiable que monitorea las máquinas y automatiza los procesos de fabricación.

#### seudonimización

El proceso de reemplazar los identificadores personales de un conjunto de datos por valores de marcadores de posición. La seudonimización puede ayudar a proteger la privacidad personal. Los datos seudonimizados siguen considerándose datos personales.

<span id="page-55-1"></span>publicar/suscribirse (pub/sub)

Un patrón que permite las comunicaciones asíncronas entre microservicios para mejorar la escalabilidad y la capacidad de respuesta. Por ejemplo, en un [MES](#page-46-3) basado en microservicios, un microservicio puede publicar mensajes de eventos en un canal al que se puedan suscribir otros microservicios. El sistema puede añadir nuevos microservicios sin cambiar el servicio de publicación.

## <span id="page-55-0"></span>Q

#### plan de consulta

Serie de pasos, como instrucciones, que se utilizan para acceder a los datos de un sistema de base de datos relacional SQL.

regresión del plan de consulta

El optimizador de servicios de la base de datos elige un plan menos óptimo que antes de un cambio determinado en el entorno de la base de datos. Los cambios en estadísticas,

restricciones, configuración del entorno, enlaces de parámetros de consultas y actualizaciones del motor de base de datos PostgreSQL pueden provocar una regresión del plan.

# <span id="page-56-0"></span>R

Matriz RACI

Véase [responsable, responsable, consultado, informado \(RACI](#page-58-0)).

## ransomware

Software malicioso que se ha diseñado para bloquear el acceso a un sistema informático o a los datos hasta que se efectúe un pago.

## Matriz RASCI

Véase [responsable, responsable, consultado, informado \(RACI](#page-58-0)).

RCAC

Consulte control de [acceso por filas y columnas.](#page-58-1)

read replica

Una copia de una base de datos que se utiliza con fines de solo lectura. Puede enrutar las consultas a la réplica de lectura para reducir la carga en la base de datos principal.

rediseñar

```
Ver 7 Rs.
```
<span id="page-56-1"></span>objetivo de punto de recuperación (RPO)

La cantidad de tiempo máximo aceptable desde el último punto de recuperación de datos. Esto determina qué se considera una pérdida de datos aceptable entre el último punto de recuperación y la interrupción del servicio.

<span id="page-56-2"></span>objetivo de tiempo de recuperación (RTO)

La demora máxima aceptable entre la interrupción del servicio y el restablecimiento del servicio. refactorizar

Ver [7 Rs.](#page-23-2)

## Región

Una colección de AWS recursos en un área geográfica. Cada uno Región de AWS está aislado y es independiente de los demás para proporcionar tolerancia a las fallas, estabilidad y resiliencia. Para obtener más información, consulte [Regiones de AWS Especificar qué cuenta puede usar](https://docs.aws.amazon.com/accounts/latest/reference/manage-acct-regions.html).

## regresión

Una técnica de ML que predice un valor numérico. Por ejemplo, para resolver el problema de "¿A qué precio se venderá esta casa?", un modelo de ML podría utilizar un modelo de regresión lineal para predecir el precio de venta de una vivienda en función de datos conocidos sobre ella (por ejemplo, los metros cuadrados).

volver a alojar

Consulte [7 Rs](#page-23-2).

## versión

En un proceso de implementación, el acto de promover cambios en un entorno de producción. trasladarse

## Ver [7 Rs.](#page-23-2)

## redefinir la plataforma

## Ver [7 Rs.](#page-23-2)

## recompra

## Ver [7 Rs.](#page-23-2)

## resilencia

La capacidad de una aplicación para resistir las interrupciones o recuperarse de ellas. [La alta](#page-41-1) [disponibilidad](#page-41-1) y la [recuperación ante desastres](#page-36-1) son consideraciones comunes a la hora de planificar la resiliencia en el. Nube de AWS Para obtener más información, consulte [Nube de](https://aws.amazon.com/resilience/) [AWS Resiliencia.](https://aws.amazon.com/resilience/)

## <span id="page-57-0"></span>política basada en recursos

Una política asociada a un recurso, como un bucket de Amazon S3, un punto de conexión o una clave de cifrado. Este tipo de política especifica a qué entidades principales se les permite el acceso, las acciones compatibles y cualquier otra condición que deba cumplirse.

<span id="page-58-0"></span>matriz responsable, confiable, consultada e informada (RACI)

Una matriz que define las funciones y responsabilidades de todas las partes involucradas en las actividades de migración y las operaciones de la nube. El nombre de la matriz se deriva de los tipos de responsabilidad definidos en la matriz: responsable (R), contable (A), consultado (C) e informado (I). El tipo de soporte (S) es opcional. Si incluye el soporte, la matriz se denomina matriz RASCI y, si la excluye, se denomina matriz RACI.

## <span id="page-58-2"></span>control receptivo

Un control de seguridad que se ha diseñado para corregir los eventos adversos o las desviaciones con respecto a su base de seguridad. Para obtener más información, consulte [Controles receptivos](https://docs.aws.amazon.com/prescriptive-guidance/latest/aws-security-controls/responsive-controls.html) en Implementación de controles de seguridad en AWS.

retain

Consulte [7 Rs](#page-23-2).

## jubilarse

Ver [7 Rs.](#page-23-2)

## rotación

Proceso de actualizar periódicamente un [secreto](#page-59-2) para dificultar el acceso de un atacante a las credenciales.

<span id="page-58-1"></span>control de acceso por filas y columnas (RCAC)

El uso de expresiones SQL básicas y flexibles que tienen reglas de acceso definidas. El RCAC consta de permisos de fila y máscaras de columnas.

## RPO

Consulte el [objetivo del punto de recuperación.](#page-56-1)

## RTO

Consulte el [objetivo de tiempo de recuperación](#page-56-2).

## manual de procedimientos

Conjunto de procedimientos manuales o automatizados necesarios para realizar una tarea específica. Por lo general, se diseñan para agilizar las operaciones o los procedimientos repetitivos con altas tasas de error.

## <span id="page-59-0"></span>S

## SAML 2.0

Un estándar abierto que utilizan muchos proveedores de identidad (IdPs). Esta función permite el inicio de sesión único (SSO) federado, de modo que los usuarios pueden iniciar sesión AWS Management Console o llamar a las operaciones de la AWS API sin tener que crear un usuario en IAM para todos los miembros de la organización. Para obtener más información sobre la federación basada en SAML 2.0, consulte [Acerca de la federación basada en SAML 2.0](https://docs.aws.amazon.com/IAM/latest/UserGuide/id_roles_providers_saml.html) en la documentación de IAM.

## **SCADA**

Consulte el [control de supervisión y la adquisición de datos.](#page-62-1)

## **SCP**

Consulte la [política de control de servicios.](#page-60-1)

## <span id="page-59-2"></span>secreta

Información confidencial o restringida, como una contraseña o credenciales de usuario, que almacene de forma cifrada. AWS Secrets Manager Se compone del valor secreto y sus metadatos. El valor secreto puede ser binario, una sola cadena o varias cadenas. Para obtener más información, consulte la documentación de [Secret](https://docs.aws.amazon.com/secretsmanager/latest/userguide/getting-started.html#term_secret) in the Secrets Manager.

<span id="page-59-1"></span>control de seguridad

Barrera de protección técnica o administrativa que impide, detecta o reduce la capacidad de un agente de amenazas para aprovechar una vulnerabilidad de seguridad. Existen cuatro tipos principales de controles de seguridad: [preventivos, de detección](#page-54-0), con [capacidad](#page-35-2) de [respuesta](#page-58-2) y [proactivos.](#page-54-1)

## refuerzo de la seguridad

Proceso de reducir la superficie expuesta a ataques para hacerla más resistente a los ataques. Esto puede incluir acciones, como la eliminación de los recursos que ya no se necesitan, la implementación de prácticas recomendadas de seguridad consistente en conceder privilegios mínimos o la desactivación de características innecesarias en los archivos de configuración. sistema de información sobre seguridad y administración de eventos (SIEM)

<span id="page-59-3"></span>Herramientas y servicios que combinan sistemas de administración de información sobre seguridad (SIM) y de administración de eventos de seguridad (SEM). Un sistema de SIEM recopila, monitorea y analiza los datos de servidores, redes, dispositivos y otras fuentes para detectar amenazas y brechas de seguridad y generar alertas.

automatización de la respuesta de seguridad

Una acción predefinida y programada que está diseñada para responder automáticamente a un evento de seguridad o remediarlo. Estas automatizaciones sirven como controles de seguridad [detectables](#page-35-2) o [adaptables](#page-58-2) que le ayudan a implementar las mejores prácticas AWS de seguridad. Algunos ejemplos de acciones de respuesta automatizadas incluyen la modificación de un grupo de seguridad de VPC, la aplicación de parches a una instancia de Amazon EC2 o la rotación de credenciales.

cifrado del servidor

Cifrado de los datos en su destino, por parte de quien Servicio de AWS los recibe.

<span id="page-60-1"></span>política de control de servicio (SCP)

Una política que proporciona un control centralizado de los permisos de todas las cuentas de una organización en AWS Organizations. Las SCP definen barreras de protección o establecen límites a las acciones que un administrador puede delegar en los usuarios o roles. Puede utilizar las SCP como listas de permitidos o rechazados, para especificar qué servicios o acciones se encuentra permitidos o prohibidos. Para obtener más información, consulte [las políticas de control](https://docs.aws.amazon.com/organizations/latest/userguide/orgs_manage_policies_scps.html) [de servicios](https://docs.aws.amazon.com/organizations/latest/userguide/orgs_manage_policies_scps.html) en la AWS Organizations documentación.

<span id="page-60-0"></span>punto de enlace de servicio

La URL del punto de entrada de un Servicio de AWS. Para conectarse mediante programación a un servicio de destino, puede utilizar un punto de conexión. Para obtener más información, consulte [Puntos de conexión de Servicio de AWS](https://docs.aws.amazon.com/general/latest/gr/rande.html) en Referencia general de AWS.

<span id="page-60-3"></span>acuerdo de nivel de servicio (SLA)

Acuerdo que aclara lo que un equipo de TI se compromete a ofrecer a los clientes, como el tiempo de actividad y el rendimiento del servicio.

<span id="page-60-2"></span>indicador de nivel de servicio (SLI)

Medición de un aspecto del rendimiento de un servicio, como la tasa de errores, la disponibilidad o el rendimiento.

<span id="page-60-4"></span>objetivo de nivel de servicio (SLO)

[Una métrica objetivo que representa el estado de un servicio, medido mediante un indicador de](#page-60-2)  [nivel de servicio.](#page-60-2)

#### modelo de responsabilidad compartida

Un modelo que describe la responsabilidad que compartes con respecto a la seguridad y AWS el cumplimiento de la nube. AWS es responsable de la seguridad de la nube, mientras que usted es responsable de la seguridad en la nube. Para obtener más información, consulte el [Modelo de](https://aws.amazon.com/compliance/shared-responsibility-model/)  [responsabilidad compartida.](https://aws.amazon.com/compliance/shared-responsibility-model/)

## SIEM

Consulte [la información de seguridad y el sistema de gestión de eventos](#page-59-3).

## <span id="page-61-1"></span>punto único de fallo (SPOF)

Una falla en un único componente crítico de una aplicación que puede interrumpir el sistema. SLA

Consulte el acuerdo [de nivel de servicio](#page-60-3).

#### SLI

Consulte el indicador de [nivel de servicio](#page-60-2). ASÍ QUE

Consulte el objetivo de [nivel de servicio.](#page-60-4)

split-and-seed modelo

Un patrón para escalar y acelerar los proyectos de modernización. A medida que se definen las nuevas funciones y los lanzamientos de los productos, el equipo principal se divide para crear nuevos equipos de productos. Esto ayuda a ampliar las capacidades y los servicios de su organización, mejora la productividad de los desarrolladores y apoya la innovación rápida. Para obtener más información, consulte [Enfoque gradual para modernizar las aplicaciones en el.](https://docs.aws.amazon.com/prescriptive-guidance/latest/modernization-phased-approach/step3.html) Nube de AWS

#### SPOT

Consulte el [punto único de falla.](#page-61-1)

<span id="page-61-0"></span>esquema en forma de estrella

Estructura organizativa de una base de datos que utiliza una tabla de datos grande para almacenar datos transaccionales o medidos y una o más tablas dimensionales más pequeñas para almacenar los atributos de los datos. Esta estructura está diseñada para usarse en un [almacén de datos](#page-33-0) o con fines de inteligencia empresarial.

patrón de higo estrangulador

Un enfoque para modernizar los sistemas monolíticos mediante la reescritura y el reemplazo gradual de las funciones del sistema hasta que se pueda desmantelar el sistema heredado. Este patrón utiliza la analogía de una higuera que crece hasta convertirse en un árbol estable y, finalmente, se apodera y reemplaza a su host. El patrón fue [presentado por Martin Fowler](https://martinfowler.com/bliki/StranglerFigApplication.html) como una forma de gestionar el riesgo al reescribir sistemas monolíticos. Para ver un ejemplo con la aplicación de este patrón, consulte [Modernización gradual de los servicios web antiguos de](https://docs.aws.amazon.com/prescriptive-guidance/latest/modernization-aspnet-web-services/)  [Microsoft ASP.NET \(ASMX\) mediante contenedores y Amazon API Gateway](https://docs.aws.amazon.com/prescriptive-guidance/latest/modernization-aspnet-web-services/).

subred

Un intervalo de direcciones IP en la VPC. Una subred debe residir en una sola zona de disponibilidad.

<span id="page-62-1"></span>supervisión, control y adquisición de datos (SCADA)

En la industria manufacturera, un sistema que utiliza hardware y software para monitorear los activos físicos y las operaciones de producción.

## cifrado simétrico

Un algoritmo de cifrado que utiliza la misma clave para cifrar y descifrar los datos. pruebas sintéticas

Probar un sistema de manera que simule las interacciones de los usuarios para detectar posibles problemas o monitorear el rendimiento. Puede usar [Amazon CloudWatch Synthetics](https://docs.aws.amazon.com/AmazonCloudWatch/latest/monitoring/CloudWatch_Synthetics_Canaries.html) para crear estas pruebas.

# <span id="page-62-0"></span>T

## etiquetas

Pares clave-valor que actúan como metadatos para organizar los recursos. AWS Las etiquetas pueden ayudarle a administrar, identificar, organizar, buscar y filtrar recursos. Para obtener más información, consulte [Etiquetado de los recursos de AWS.](https://docs.aws.amazon.com/tag-editor/latest/userguide/tagging.html)

## variable de destino

El valor que intenta predecir en el ML supervisado. Esto también se conoce como variable de resultado. Por ejemplo, en un entorno de fabricación, la variable objetivo podría ser un defecto del producto.

#### lista de tareas

Herramienta que se utiliza para hacer un seguimiento del progreso mediante un manual de procedimientos. La lista de tareas contiene una descripción general del manual de procedimientos y una lista de las tareas generales que deben completarse. Para cada tarea general, se incluye la cantidad estimada de tiempo necesario, el propietario y el progreso. entorno de prueba

## [Consulte entorno.](#page-38-0)

#### entrenamiento

Proporcionar datos de los que pueda aprender su modelo de ML. Los datos de entrenamiento deben contener la respuesta correcta. El algoritmo de aprendizaje encuentra patrones en los datos de entrenamiento que asignan los atributos de los datos de entrada al destino (la respuesta que desea predecir). Genera un modelo de ML que captura estos patrones. Luego, el modelo de ML se puede utilizar para obtener predicciones sobre datos nuevos para los que no se conoce el destino.

## puerta de enlace de tránsito

Centro de tránsito de red que puede utilizar para interconectar las VPC y las redes en las instalaciones. Para obtener más información, consulte [Qué es una pasarela de tránsito](https://docs.aws.amazon.com/vpc/latest/tgw/what-is-transit-gateway.html) en la AWS Transit Gateway documentación.

<span id="page-63-0"></span>flujo de trabajo basado en enlaces troncales

Un enfoque en el que los desarrolladores crean y prueban características de forma local en una rama de característica y, a continuación, combinan esos cambios en la rama principal. Luego, la rama principal se adapta a los entornos de desarrollo, preproducción y producción, de forma secuencial.

#### acceso de confianza

Otorgar permisos a un servicio que especifique para realizar tareas en su organización AWS Organizations y en sus cuentas en su nombre. El servicio de confianza crea un rol vinculado al servicio en cada cuenta, cuando ese rol es necesario, para realizar las tareas de administración por usted. Para obtener más información, consulte [AWS Organizations Utilización con otros AWS](https://docs.aws.amazon.com/organizations/latest/userguide/orgs_integrate_services.html)  [servicios](https://docs.aws.amazon.com/organizations/latest/userguide/orgs_integrate_services.html) en la AWS Organizations documentación.

#### ajuste

Cambiar aspectos de su proceso de formación a fin de mejorar la precisión del modelo de ML. Por ejemplo, puede entrenar el modelo de ML al generar un conjunto de etiquetas, incorporar

etiquetas y, luego, repetir estos pasos varias veces con diferentes ajustes para optimizar el modelo.

## equipo de dos pizzas

Un DevOps equipo pequeño al que puedes alimentar con dos pizzas. Un equipo formado por dos integrantes garantiza la mejor oportunidad posible de colaboración en el desarrollo de software.

# <span id="page-64-0"></span> $\mathsf{U}$

## incertidumbre

Un concepto que hace referencia a información imprecisa, incompleta o desconocida que puede socavar la fiabilidad de los modelos predictivos de ML. Hay dos tipos de incertidumbre: la incertidumbre epistémica se debe a datos limitados e incompletos, mientras que la incertidumbre aleatoria se debe al ruido y la aleatoriedad inherentes a los datos. Para más información, consulte la guía [Cuantificación de la incertidumbre en los sistemas de aprendizaje profundo.](https://docs.aws.amazon.com/prescriptive-guidance/latest/ml-quantifying-uncertainty/concepts.html)

## tareas indiferenciadas

También conocido como tareas arduas, es el trabajo que es necesario para crear y operar una aplicación, pero que no proporciona un valor directo al usuario final ni proporciona una ventaja competitiva. Algunos ejemplos de tareas indiferenciadas son la adquisición, el mantenimiento y la planificación de la capacidad.

## entornos superiores

Ver [entorno.](#page-38-0)

## <span id="page-64-1"></span>V

## succión

Una operación de mantenimiento de bases de datos que implica limpiar después de las actualizaciones incrementales para recuperar espacio de almacenamiento y mejorar el rendimiento.

control de versión

Procesos y herramientas que realizan un seguimiento de los cambios, como los cambios en el código fuente de un repositorio.

## Emparejamiento de VPC

Conexión entre dos VPC que permite enrutar el tráfico mediante direcciones IP privadas. Para obtener más información, consulte [¿Qué es una interconexión de VPC?](https://docs.aws.amazon.com/vpc/latest/peering/what-is-vpc-peering.html) en la documentación de Amazon VPC.

## vulnerabilidad

Defecto de software o hardware que pone en peligro la seguridad del sistema.

## <span id="page-65-0"></span>W

## caché caliente

Un búfer caché que contiene datos actuales y relevantes a los que se accede con frecuencia. La instancia de base de datos puede leer desde la caché del búfer, lo que es más rápido que leer desde la memoria principal o el disco.

## datos templados

Datos a los que el acceso es infrecuente. Al consultar este tipo de datos, normalmente se aceptan consultas moderadamente lentas.

## función de ventana

Función SQL que realiza un cálculo en un grupo de filas que se relacionan de alguna manera con el registro actual. Las funciones de ventana son útiles para procesar tareas, como calcular una media móvil o acceder al valor de las filas en función de la posición relativa de la fila actual.

## carga de trabajo

Conjunto de recursos y código que ofrece valor comercial, como una aplicación orientada al cliente o un proceso de backend.

## flujo de trabajo

Grupos funcionales de un proyecto de migración que son responsables de un conjunto específico de tareas. Cada flujo de trabajo es independiente, pero respalda a los demás flujos de trabajo del proyecto. Por ejemplo, el flujo de trabajo de la cartera es responsable de priorizar las aplicaciones, planificar las oleadas y recopilar los metadatos de migración. El flujo de trabajo de la cartera entrega estos recursos al flujo de trabajo de migración, que luego migra los servidores y las aplicaciones.

## GUSANO

Mira, [escribe una vez, lee muchas.](#page-66-1)

## WQF

Consulte el [marco de calificación de cargas de trabajo de AWS](#page-26-3).

<span id="page-66-1"></span>escribe una vez, lee muchas (WORM)

Un modelo de almacenamiento que escribe los datos una sola vez y evita que los datos se eliminen o modifiquen. Los usuarios autorizados pueden leer los datos tantas veces como sea necesario, pero no pueden cambiarlos. Esta infraestructura de almacenamiento de datos se considera [inmutable](#page-43-2).

## <span id="page-66-0"></span>Z

## ataque de día cero

<span id="page-66-2"></span>Un ataque, normalmente de malware, que aprovecha una vulnerabilidad de [día cero](#page-66-2). vulnerabilidad de día cero

Un defecto o una vulnerabilidad sin mitigación en un sistema de producción. Los agentes de amenazas pueden usar este tipo de vulnerabilidad para atacar el sistema. Los desarrolladores suelen darse cuenta de la vulnerabilidad a raíz del ataque.

## aplicación zombi

Aplicación que utiliza un promedio de CPU y memoria menor al 5 por ciento. En un proyecto de migración, es habitual retirar estas aplicaciones.

Las traducciones son generadas a través de traducción automática. En caso de conflicto entre la traducción y la version original de inglés, prevalecerá la version en inglés.